UNIVERSIDADE FEDERAL DO PAMPA

Angelo Gaspar Diniz Nogueira

# Um Estudo da Extensão de Paralelismo Dinâmico Fornecido por CUDA em Aplicações Recursivas

Alegrete 2023

## Angelo Gaspar Diniz Nogueira

# Um Estudo da Extensão de Paralelismo Dinâmico Fornecido por CUDA em Aplicações Recursivas

Trabalho de Conclusão de Curso apresentado ao Curso de Graduação em Ciência da Computação da Universidade Federal do Pampa como requisito parcial para a obtenção do título de Bacharel em Ciência da Computação.

Orientador: Prof. Dr. Marcelo Caggiani Luizelli

Coorientador: Prof. Dr. Arthur Francisco Lorenzon

Alegrete 2023

# Angelo Gaspar Diniz Nogueira

# Um Estudo da Extensão de Paralelismo Dinâmico Fornecido por CUDA em Aplicações Recursivas

Trabalho de Conclusão de Curso apresentado ao Curso de Graduação em Ciência da Computação da Universidade Federal do Pampa como requisito parcial para a obtenção do título de Bacharel em Ciência da Computação.

Trabalho de Conclusão de Curso defendido e aprovado em 7 de julho de 2023 Banca examinadora:

> Prof. Dr. Marcelo Caggiani Luizelli Orientador UNIPAMPA

Prof. Dr. Arthur Francisco Lorenzon Coorientador UFRGS

Prof. Dr. Adriano Quilião de Oliveira UFSM

> Prof. Dr. Fábio Diniz Rossir IFFAR

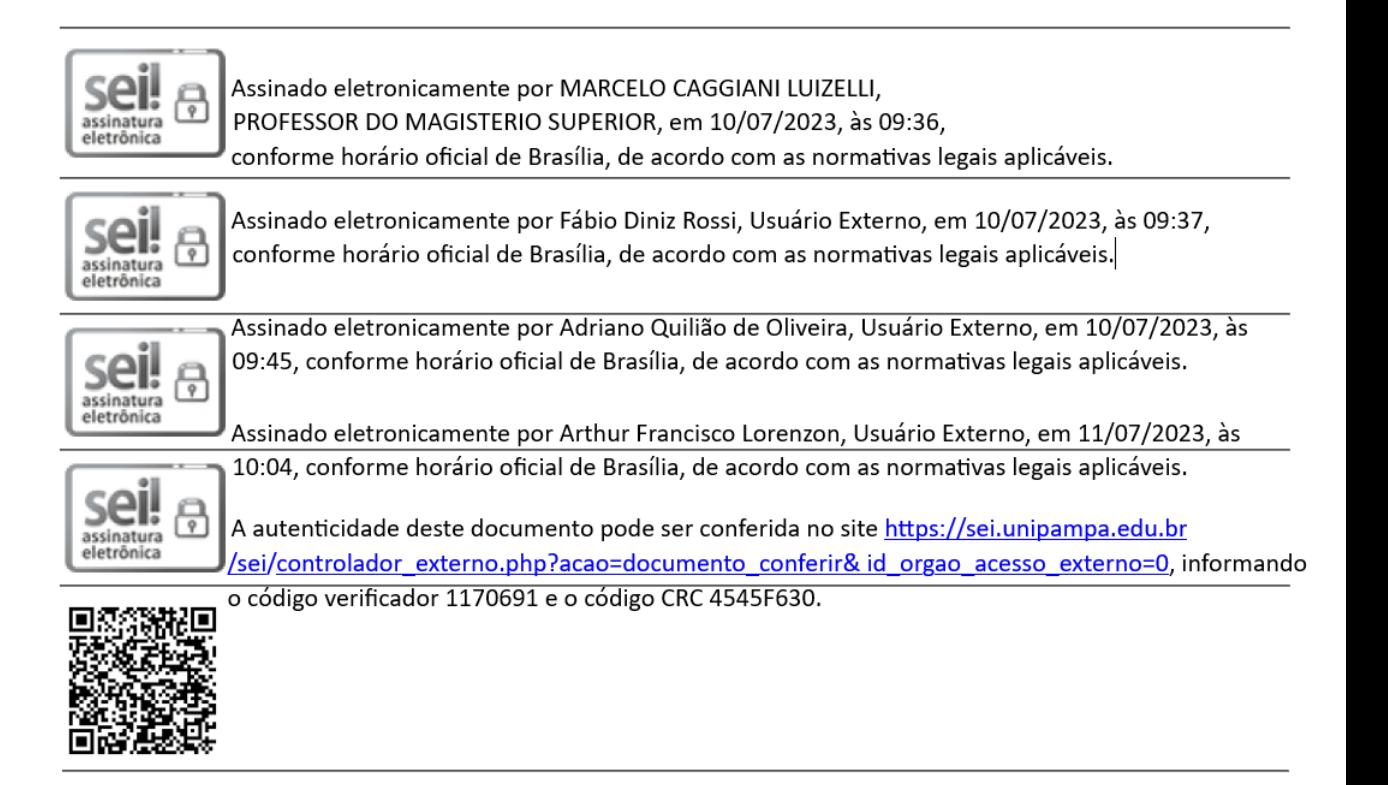

#### **RESUMO**

A demanda por desempenho de aplicações nos domínios de computação gráfica, aprendizado de máquina, computação de alto desempenho, etc. vêm crescendo ao longo dos anos. Para atender à esta demanda, empresas destes domínios frequentemente tendem a atualizar seus recursos computacionais, como por exemplo, processadores, quantidade de clusters, memória, etc. No entanto, esta atualização incremental pode ter um impacto negativo nos custos relacionados a energia. Portanto, uma das alternativas para a melhoria do desempenho de aplicações sem um impacto negativo no consumo de energia de sistemas de alto desempenho é a exploração do paralelismo no nível de threads. O paralelismo neste nível pode ser explorado em arquiteturas homogêneas e heterogêneas, através do uso de modelos de programação que tendem a tornar a tarefa do programador mais simples. Um exemplo de tais modelos é o CUDA (Compute Unified Device Architecture), um modelo de programação paralela para ambientes heterogêneos compostos de CPUs (Central Processing Units) e GPUs -(Graphics Processing Units ). Nesse sentido, CUDA permite a execução de trechos ou segmentos de uma aplicação na GPU, através de funções chamadas de kernels. Por padrão, as chamadas de kernel são realizadas na CPU, e como tal, existe um custo associado à comunicação entre CPU e GPU. Dessa forma, os possíveis ganhos de desempenho em algoritmos recursivos são limitadas, já que estes requerem diversas chamadas de kernel durante sua execução, devido a recursão. Para resolver esta limitação CUDA fornece ao programador a extensão paralelismo dinâmico, que permite que chamadas de kernels sejam realizadas diretamente na GPU. Dessa forma, evitando ou minimizando o custo mencionado. Nesse sentido, este trabalho de conclusão de curso tem como objetivo avaliar o desempenho e consumo de energia da extensão de paralelismo dinâmico do CUDA em algoritmos recursivos.

Palavras-chave: CUDA, Computação Heterogênea, Paralelismo Dinâmico.

#### ABSTRACT

The demand for application performance in the domains of graphical computation, machine learning, high-performance computing, etc. has been increasing over the years. To meet this demand, enterprises of such domains frequently tend to upgrade their computational resources, such as memory, processor, number of clusters, etc. However, this incremental upgrade may lead to a negative impact on costs related to energy. Therefore, one of the alternatives to increase the performance of applications without an increase in energy consumption of high-performance systems is the exploration of parallelism on the thread level. This level of parallelism can be explored in both homogeneous and heterogeneous architectures. Through the use of programming models that tend to make the programmer's task simpler. One example of such a model is CUDA- (Compute Unified Device Architecture), a parallel programming model for heterogeneous environments composed of CPUs -(Central Processing Units) and GPUs -(Graphics Processing Units). In that sense, CUDA allows for the execution of parts or short segments of an application on the GPU. Through the use and creation of functions called kernels. By default, kernel calls need to be made on the CPU, and as such, there exists a cost associated with the communication between the CPU and GPU. In that sense, possible performance gains of recursive algorithms are limited. Given that, they require multiple kernel calls during their execution due to recursion. Besides that limitation, there also exists the necessity to use specialized kernels, to address the recursions of sub-problems of the graph. To solve this limitation, CUDA offers the programmer the extension dynamic parallelism, which allows kernel calls to be made directly on the GPU. This way, avoiding or minimizing the aforementioned cost. In this sense, this course conclusion work aims to evaluate the performance and energy consumption of the dynamic parallelism extension of CUDA in recursive algorithms.

Key-words:Dynamic parallelism; Parallelism in GPUs; OpenMP.

## LISTA DE FIGURAS

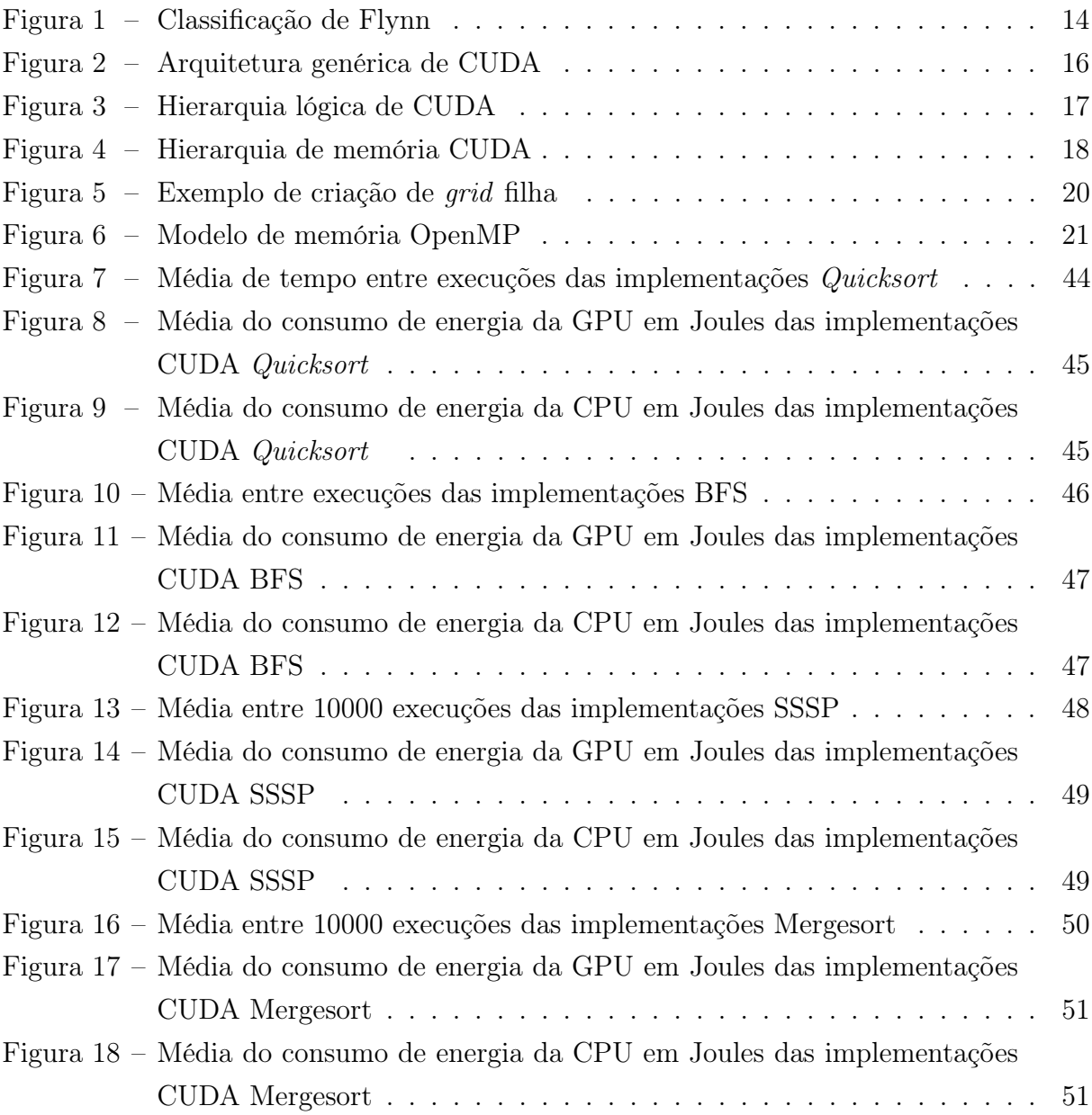

## LISTA DE TABELAS

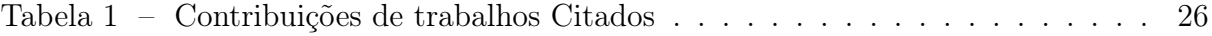

## LISTA DE SÍMBOLOS

- API Application Programming Interface
- BFS breadth first search
- CPU Central Processing Units
- CUDA Compute Unified Device Architecture
- DP Dynamic Parallelism
- GPU Graphics Processing Units
- MIMD Multiple Instruction, Multiple Data
- MISD Multiple Instruction, Single Data
- SIMD Single Instruction, Multiple Data
- SIMT Single Instruction, Multiple Threads
- SISD Single Instruction, Single Data
- SSSP Single-Source Shortest Path
- VLIW Very Long Instruction Word

# SUMÁRIO

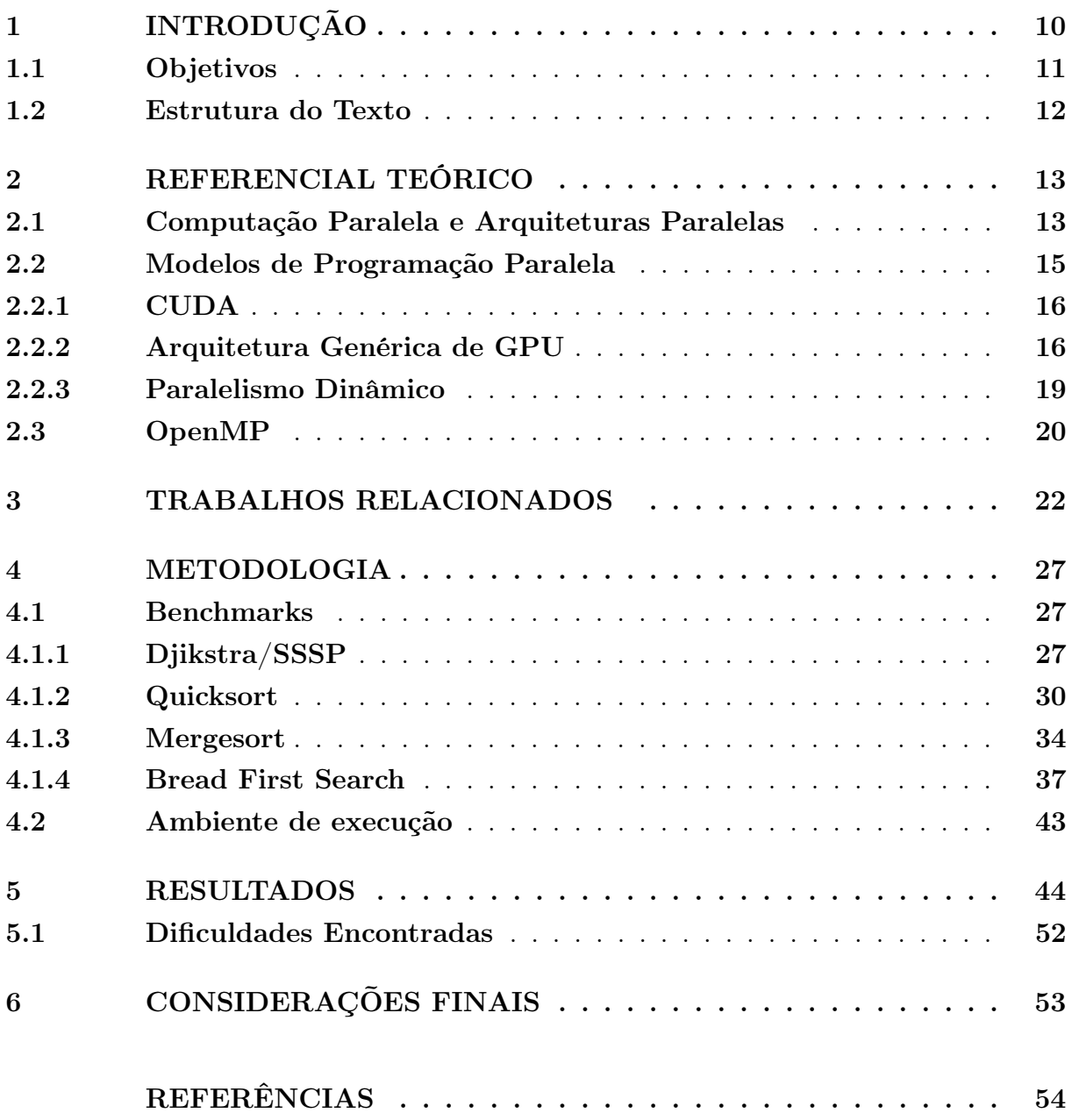

## <span id="page-10-1"></span><span id="page-10-0"></span>1 INTRODUÇÃO

A demanda por desempenho de aplicações nos domínios de computação gráfica, aprendizado de máquina vem crescendo ao longo dos anos. Para atender a esta demanda, empresas destes domínios frequentemente tendem a atualizar seus recursos computacionais, como, por exemplo, processadores, quantidade de clusters, memória, etc. No entanto, esta atualização incremental pode ter um impacto negativo em custos relacionados à energia, já que mais recursos computacionais significam maior consumo de energia. Portanto, uma das alternativas para a melhoraria do desempenho de aplicações sem um significativo aumento ou sem aumento em alguns casos, na métrica de consumo de energia de sistemas computacionais de alta desempenho, é a exploração da computação paralela. Em suma, conforme [\(BARNEY et al.,](#page-54-1) [2010\)](#page-54-1), o conceito de computação paralela refere-se ao processamento simultâneo de operações ou cálculos em uma máquina computacional, através da divisão do problema em instruções computáveis. Além disso, as razões para a aplicação da computação paralela vão além da melhoria do desempenho de aplicações. Estas também incluem melhorias na eficiência energética energia conforme [\(JIN et al.,](#page-55-0) [2017\)](#page-55-0) e [\(FALCÃO,](#page-54-2) [1996\)](#page-54-2).

A computação paralela pode ser explorada nos níveis de dados e/ou tarefas de uma aplicação e de várias formas pelo hardware. Uma das formas mais comumente utilizadas de paralelismo de hardware é o paralelismo no nível de threads. O paralelismo neste nível pode ocorrer em arquiteturas homogêneas, onde os núcleos de processamento ou unidades computacionais são semelhantes; Como heterogêneas, onde os sistemas computacionais são compostos pela interconexão de mais de um tipo de núcleo de processamento ou unidades computacionais [\(GAO; ZHANG,](#page-54-3) [2016\)](#page-54-3). Estes núcleos ou unidades computacionais, geralmente possuem capacidades especializadas para o processamento de dados. Adicionalmente, existem diversos exemplos de arquiteturas heterogêneas. Exemplos incluem: clusters computacionais, computadores de proposito geral, celulares, etc. Ademais, arquiteturas GPU-CPU são constituídas da combinação dos recursos computacionais de uma/várias CPU(s) e uma/várias GPU(s).

Ao explorar o paralelismo, as arquiteturas heterogêneas e homogêneas possuem particularidades próprias. No caso de arquiteturas homogêneas, a exploração do paralelismo no nível de threads pode ocorrer através do uso de APIs (Application Programming Interface), onde a troca de dados acontece via memória compartilhada. Exemplos incluem: OpenMP (Open Multi-Processing) e Pthreads (POSIX threads) [\(ORACLE,](#page-55-1) [2022\)](#page-55-1). Por outro lado, a exploração do paralelismo em arquiteturas GPU-CPU pode ocorrer através do uso de inúmeras interfaces para programação. Exemplos destas interfaces incluem: OpenACC, Matlab, DirectCompute, etc. Assim, algumas das mais utilizadas são: CUDA e OpenCL. Enquanto CUDA é definida como uma plataforma e modelo de programação que utiliza GPUs [\(NVIDIA,](#page-55-2) [2022\)](#page-55-2), OpenCL é definida como um padrão de programação paralela de proposito geral em GPUs [\(KHORNOS GROUP,](#page-55-3) [2011\)](#page-55-3). No entanto, este o

<span id="page-11-1"></span>foco deste trabalho é o modelo de programação CUDA.

O modelo de programação CUDA consiste da utilização dos núcleos de processamento presentes nas GPUs NVIDIA para a computação paralela de trechos e/ou partes de uma aplicação originada da CPU através da criação e execução de funções na GPU (chamadas de kernels). Por padrão, as chamadas de funções de kernel precisam ser realizadas na CPU. E como tal, existe um custo associado com a comunicação entre GPU e CPU. Nesse sentido, possíveis ganhos de desempenho de algoritmos recursivos são limitados uma vez que exigem múltiplas chamadas de kernel durante sua execução devido a recursão. Exemplos de tais algoritmos incluem: algoritmos de ordenação; algoritmos de processamento de grafos; algoritmos de processamento de estruturas hierárquicas, etc.

Portanto, para resolver as limitações listadas acima, CUDA oferece ao programador a extensão paralelismo dinâmico (dynamic parallelism — DP). Esta extensão permite a criação de funções recursivas, onde kernels realizam as chamadas de seus subproblema no fluxo de execução da GPU, conforme [\(NVIDIA,](#page-55-2) [2022\)](#page-55-2). Isto é, um kernel pode realizar chamadas de kernel diretamente na GPU sem a necessidade do retorno para CPU. Além disso, a utilização do paralelismo dinâmico também possibilita ao programador a especificação da quantidade de recursos computacionais necessários para a execução de subproblemas na GPU. Portanto, os fatores mencionados reduzem à necessidade de comunicação entre a GPU e CPU. Desta forma, eliminando as principais razões do sobrecusto mencionado anteriormente.

#### <span id="page-11-0"></span>1.1 Objetivos

Considerando o texto elaborado acima, este trabalho visa avaliar o desempenho da extensão CUDA paralelismo dinâmico em algoritmos recursivos amplamente utilizados pela comunidade acadêmica. Afim de relacionar quais são os custos e benefícios que a respectiva extensão traz as métricas de tempo de execução de aplicações e consumo de energia para o modelo de programação CUDA. Para tanto, foi realizada uma comparação entre a extensão CUDA, paralelismo dinâmico e a API OpenMP considerando as métricas mencionadas anteriormente. Para atingir este objetivo, os seguintes objetivos específicos foram definidos:

- Estudar a extensão CUDA paralelismo dinâmico.
- Implementar os algoritmos de ordenação (mergesort e quicksort) e de processamento de grafos ( Dijkstra e breadth-first search) nas seguintes variações:
	- Versão padrão de CUDA.
	- Versão CUDA com o uso de DP.
	- Versão para CPU usando OpenMP.
- Coletar os dados dos benchmarks utilizando nsight, perf e as ferramentas nativas do Linux como coletores de métricas.
- Avaliar as vantagens e custos relacionados ao uso de paralelismo dinâmico, em relação às métricas estabelecidas.

### <span id="page-12-0"></span>1.2 Estrutura do Texto

Este trabalho de conclusão de curso está estruturado da seguinte forma: o Capítulo [2](#page-13-0) contem o referencial teórico utilizado para formulação deste trabalho, assim como uma breve introdução a API OpenMP e CUDA. Em sequência, o Capítulo [3](#page-22-0) contem trabalhos anteriores relacionados à análise, implementação e/ou comparação da extensão CUDA paralelismo dinâmico. Subsequentemente, encontra-se o capítulo [4,](#page-27-0) que contem a descrição dos benchmarks implementados para realizar os experimentos. Além disso, este também descreve o ambiente de execução utilizado e a metodologia utilizada para a realização dos experimentos. E o Capítulo [5,](#page-44-1) onde estão descritos os resultados encontrados através da realização dos experimentos descritos no capítulo anterior e um relato das dificuldades encontradas durante a formulação deste trabalho. E por fim, o Capítulo [6,](#page-53-0) onde se encontram as conclusões finais obtidas a partir dos resultados encontrados.

## <span id="page-13-2"></span><span id="page-13-0"></span>2 REFERENCIAL TEÓRICO

Neste capítulo, estão presentes os principais conceitos relacionados à computação paralela em arquiteturas homogêneas e heterogêneas. Além disso, é dada uma breve introdução ao modelo de programação CUDA, a extensão paralelismo dinâmico e a API OpenMP.

## <span id="page-13-1"></span>2.1 Computação Paralela e Arquiteturas Paralelas

O paralelismo pode ser explorado em diversos níveis de aplicação e de várias formas pelo hardware. Nesse sentido, conforme [\(HENNESSY,](#page-54-4) [2012\)](#page-54-4), o paralelismo em aplicações pode ser explorado no nível de dados (data-level parallelism – DLP) e/ou no nível de tarefas (task-level parallelism – TLP). Nesse sentido, quando DLP é explorado, vários itens de dados podem ser operados simultaneamente. Exemplos de aplicações onde DLP pode ser explorado incluem: multiplicação de matrizes, produto matricial, somas vetoriais, etc. Em contraste, quando o paralelismo é explorado no nível de tarefas, tarefas podem ser operadas independentemente e em paralelo. Exemplos de aplicações onde TLP é aplicado incluem: pipelining, banco de dados, sistemas operacionais, etc.

Independente do tipo de paralelismo fornecido pela aplicação, é possível explorar o paralelismo em quatro maneiras distintas através do hardware:

- Instruction-Level Parallelism (ILP): neste nível o paralelismo é explorado sobre o nível de dados de instruções. Para a realização de tal, são utilizadas as técnicas de pipelining e execução preemptiva. Adicionalmente, exemplos de arquiteturas que utilizam este nível de paralelismo incluem: processadores superescalares e arquiteturas VLIW (Very long instruction word).
- Thread-Level Parallelism (TLP): neste nível múltiplas threads exploram paralelismo sobre o nível de dados ou tarefas. Por esta razão, diversas aplicações podem explorar o paralelismo no nível de threads. Exemplos incluem: algoritmos de busca, aplicações desktop, consultas em banco de dados, etc. No entanto, para o uso deste nível de paralelismo há a necessidade de um modelo de hardware que permita a comunicação entre múltiplas threads executando concorrentemente. Nesse sentido, exemplos de arquiteturas que possuem tal modelo de hardware e podem explorar este nível de paralelismo incluem: uni-processadores e multiprocessadores.
- Request-Level Parallelism (RLP): neste nível o paralelismo é explorado sobre tarefas que são pela maior parte independente umas das outras. Estas tarefas representam um conjunto de uma ou mais requisições, criadas pelo sistema operacional ou pelo usuário. E requisições representam comandos que devem ser executados. Adicionalmente, exemplos de arquiteturas que fazem uso deste nível de paralelismo nas suas aplicações incluem servidores e clusters computacionais.

<span id="page-14-1"></span>• Vector Architectures and Graphic Processor Units (GPUs): o paralelismo é explorado no nível de dados, através da execução de uma única instrução por vez. De forma que esta instrução é aplicada sobre diferentes iterações de um conjunto de dados paralelamente. No entanto, para tal é necessário que todas as iterações da instrução sobre o conjunto de dados sejam independentes. Nesse sentido, operações vetoriais e matriciais são exemplos claros de aplicações que podem ser exploradas, neste nível de paralelismo. Adicionalmente, arquiteturas heterogêneas são exemplos de implementações que utilizam este nível de paralelismo.

Conforme a taxonomia descrita por [\(FLYNN,](#page-54-5) [1966\)](#page-54-5), os sistemas computacionais paralelos podem ser classificados em 4 categorias com base na quantidade de fluxos de instruções e dados que estes podem executar concorrentemente. A Figura [1](#page-14-0) ilustra a quantidade de fluxos de cada classificação da taxonomia de Flynn, conforme descrito abaixo.

|                            | Fluxo Único de<br>instruções | Múltiplo Fluxo<br>de instruções |
|----------------------------|------------------------------|---------------------------------|
|                            |                              |                                 |
| Fluxo Único<br>de dados    | <b>SISD</b>                  | <b>MISD</b>                     |
| Múltiplo Fluxo<br>de dados | <b>SIMD</b>                  | <b>MIMD</b>                     |

Figura 1 – Classificação de Flynn

#### <span id="page-14-0"></span>Fonte: do autor

- Single Instruction, Single Data (SISD): sistemas computacionais nesta categoria executam um único fluxo de instruções sobre um único fluxo de dados. Desta forma, explorando o paralelismo no nível de instruções. Adicionalmente, o uni-processador é um dos exemplos comerciais desta categoria.
- Single instruction, Multiple data (SIMD): sistemas computacionais nesta categoria utilizam diversos processadores para a execução de um único fluxo de instruções sobre vários fluxos de dados. Ou seja, cada processador itera a mesma instrução

<span id="page-15-1"></span>sobre um subconjuntos de dados que lhe foi atribuído. Dessa forma, explorando o paralelismo no nível de dados. Adicionalmente, o controlador de processos é responsável pelo envio e busca de instruções que devem ser executadas por estes processadores. Após o envio e busca, estas instruções são armazenadas na memória de instruções de cada processador. Ademais, exemplos comerciais desta categoria incluem: arquiteturas vetoriais, GPUs e extensões de multimídia para conjuntos padrões de instruções.

- Multiple instruction, Single Data (MISD): sistemas computacionais nesta categoria executam múltiplos fluxos de instruções sobre um único fluxo de dados. De acordo com [\(HENNESSY,](#page-54-6) [2014\)](#page-54-6), no momento não existe um modelo comercial desta categoria, e o mais proximo desta é o processador de streams.
- Multiple instruction, Multiple data (MIMD): sistemas computacionais nesta categoria executam múltiplos fluxos de instruções sobre múltiplos fluxos de dados, através do uso de múltiplos processadores. Isto é, cada processador busca seu próprio conjunto de instruções e atua sobre seu próprio conjunto de dados. Nesse sentido, o paralelismo é explorado no nível de tarefas ao realizar a divisão do programa em tarefas para cada processador. Além disso, sistemas desta categoria também possuem a capacidade de explorar o paralelismo no nível de dados. Similarmente aos sistemas na categoria SIMD. Contudo, há a necessidade de uma granularidade computacional maior para a eficiência tal. Devido aos custos da sincronização implícita em MIMD. Adicionalmente, além dos níveis de paralelismo mencionados anteriormente, sistemas nesta categoria também possuem a capacidade de explorar o paralelismo no nível de threads. Exemplos comerciais de arquiteturas desta categoria incluem clusters e computadores de escala warehouse.

Além das categorias descritas na classificação de Flynn, categorias adicionais foram criadas após a sua publicação em 1966. Um exemplo destas é o single instruction, multiple thread (SIMT), que engloba as GPUs. Em um SIMT, múltiplas threads executam um fluxo de instruções sobre vários fluxos de dados. De acordo com [\(NVIDIA,](#page-55-2) [2022\)](#page-55-2), a categoria SIMT é semelhante a SIMD na forma que uma instrução controla múltiplos elementos sendo processados em suas organizações vetoriais. A principal diferença entre estas é que organizações vetoriais em SIMD expõem a largura de SIMD para o software. Em comparação as instruções de SIMT, especificam a execução e comportamento de branching de thread singular.

#### <span id="page-15-0"></span>2.2 Modelos de Programação Paralela

De acordo com [\(OSHANA; KRAELING,](#page-55-4) [2019\)](#page-55-4), um modelo de programação é definido como a junção de linguagens e bibliotecas que criam uma visão abstrata de uma

<span id="page-16-3"></span>máquina. Desta forma, modelos de programação agem como um intermediário entre as instruções do código de um programador e as instruções de código de máquina. Assim, facilitando o processo de programação ao usuário. Nesta Seção encontra-se uma explicação dos conceitos de modelos de programação e uma introdução a CUDA e OpenMP.

## <span id="page-16-1"></span>2.2.1 CUDA

De acordo com [\(NVIDIA,](#page-55-2) [2022\)](#page-55-2), CUDA é uma plataforma paralela de propósito geral e modelo de programação, que utiliza o motor paralelo em GPUs NVIDIA para a resolução de problemas computacionais complexos. Isto é, cores (ou CUDAS cores) como são referidos comumente nas GPUs NVIDIA, são utilizados para a resolução de problemas computacionais. Ademais, à execução de um programa no modelo CUDA geralmente segue quatro etapas na sua execução: 1. Alocação; 2. Transferência; 3. Execução; 4. Sincronização.

## <span id="page-16-2"></span>2.2.2 Arquitetura Genérica de GPU

A Figura [2](#page-16-0) representa uma arquitetura heterogênea genérica composta por um processador multicore e uma GPU. O processador multicore contém quatro núcleos de processamento, onde cada um destes cores possui uma memória cache L1 privada. Em adição, todos os núcleos de processamento compartilham o mesmo terceiro nível de memória cache. O propósito deste nível de memória é permitir a comunicação entre threads que executam em distintos núcleos. Em contraste, a GPU genérica possui particularidades que a diferenciam da organização do processador multicore. Por exemplo, a GPU é composta por streaming multiprocessors (SMs) que contém os CUDA cores. Onde cada SM possui sua própria memória cache L1 privada. Além disso, a memória cache L2 é utilizada como uma memória global para os CUDA cores.

<span id="page-16-0"></span>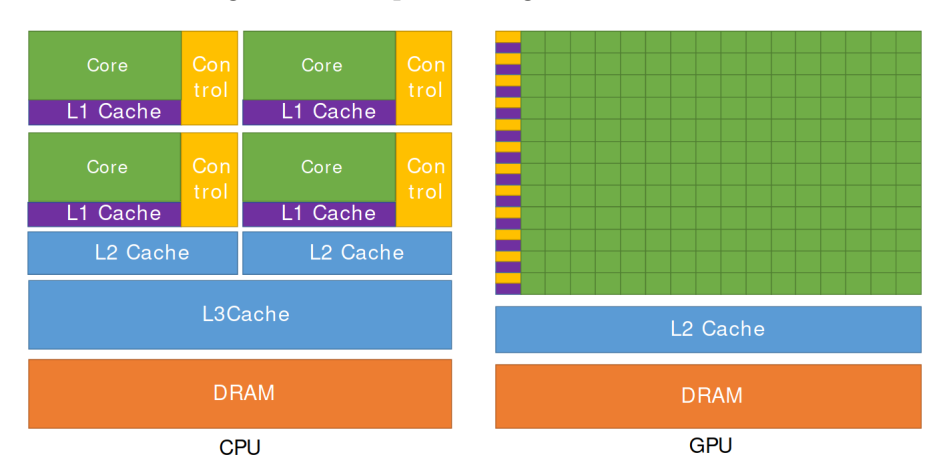

Figura 2 – Arquitetura genérica de CUDA

Fonte: [NVIDIA](#page-55-2) [\(2022,](#page-55-2) p.2)

<span id="page-17-1"></span>Na GPU a execução e manejamento de threads diferem da CPU. Este processo é realizada através do uso de CUDA cores, SMs e warp schedulers. De tal forma que CUDA cores realizam a execução de threads. E SMs são responsáveis pela execução de um ou mais conjuntos lógicos de threads, denominados blocos. Ademais, uma sequência consecutivas de 32 threads de um mesmo bloco é denominada warp. Assim, Warp schedulers são responsáveis pelo escalonamento e troca de contexto entre conjuntos de warps em execução.

Conforme demonstrado na Figura [3,](#page-17-0) as GPUs NVIDIA utilizam um agrupamento logico de threads para a execução de kernels. Composta pelos níveis de threads, blocos e grids. Onde threads executam concorrentemente um kernel na GPU. E blocos representam conjunto independentes de até 1024 threads organizados em uma, duas ou três dimensões. Similarmente à threads, blocos são agrupados e contidos em organizações de até 1024 elementos de uma, duas ou três dimensões, denominadas grids. Ademais, em relação a execução desta organização lógica, o número de blocos X threads, representa o número de execuções concorrentes de um kernel em um grid. Além disso, a execução de blocos em uma grid, podem ser executados fora de ordem, paralelamente ou serialmente.

<span id="page-17-0"></span>Figura 3 – Hierarquia lógica de CUDA

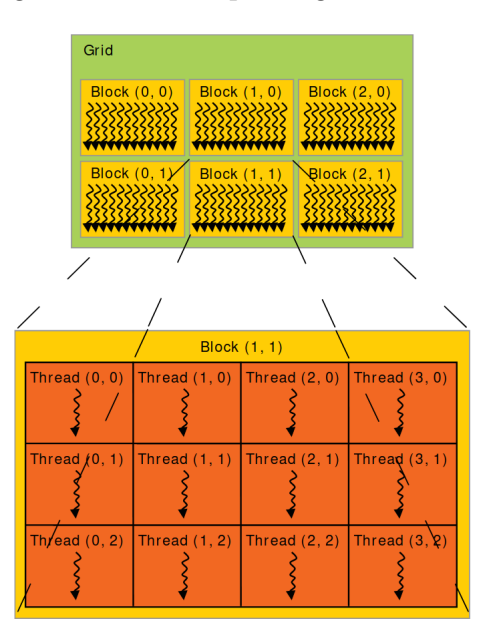

Fonte: [NVIDIA](#page-55-2) [\(2022,](#page-55-2) p.11)

A Figura [4](#page-18-0) demonstra a organização da hierarquia de memória em GPUs NVI-DIA. Onde os níveis mais altos da hierarquia possuem o menor tempo de acesso. E os níveis mais baixos possuem maior tempo de acesso comparativamente. No nível mais alto (próximo dos cores), estão as memórias locais privadas de cada thread. Estas memórias são utilizadas por cada thread para o armazenamento dos dados que esta ira executar. No nível abaixo deste, está a memória compartilhada entre as threads de um bloco. Este <span id="page-18-1"></span>nível de memória permite uma comunicação rápida entre threads de um mesmo bloco. No nível mais baixo desta hierarquia está a memória global, compartilhada por todas as threads e utilizada para as funções de alocação de memória. Além das memórias citadas, conforme [\(NVIDIA,](#page-55-2) [2022\)](#page-55-2), existem outros dois espaços adicionais de memória utilizados apenas para leitura: constantes e de textura. O propósito da memória constante é facilitar o acesso de threads às informações escritas pela CPU. Em contraste, a memória de textura é utilizada para acessos de memória que exibem localidade espacial.

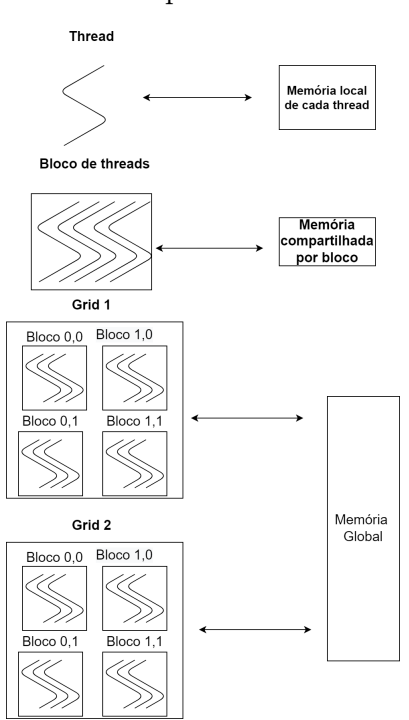

<span id="page-18-0"></span>Figura 4 – Hierarquia de memória CUDA

Fonte: autor com base na Figura 5 de [NVIDIA](#page-55-2) [\(2022\)](#page-55-2)

Como mencionado anteriormente a execução de um programa CUDA geralmente segue quatro etapas: 1. Alocação, 2. Transferência, 3. Execução, 4. Sincronização. Em maiores detalhes estas são efetuadas da seguinte maneira:

- Alocação: nesta etapa é feita a alocação de memória global da GPU para variáveis que serão utilizadas na execução de kernels. Através da chamada de uma ou mais das seguintes funções na CPU: cudaMalloc, cudaMallocPitch, cudaMalloc3D, cudaMallocArray e cudaMalloc3DArray. Ademais, estas funções recebem como argumentos um ponteiro de memória e a quantidade de memória em bytes que deve ser alocado ao ponteiro na GPU. Alternativamente, também é possível alocar uma variável na GPU com a cláusula \_\_device\_\_\_\_\_managed\_\_.
- Transferência: nesta etapa é realizada a transferência de dados de variáveis locais da CPU para variáveis previamente alocadas na GPU. Esta transferência é realizada

<span id="page-19-1"></span>através das funções: cudaMencpy, cudaMencpy2D, cudaMemcpy2DArrayToArray, cudaMemcpy3D, etc. Alternativamente, também é possível utilizar a função cudaMallocManaged para a alocação. Nesse caso variáveis são automaticamente manejadas pelo sistema de memória unificada CPU-GPU. Assim, removendo a necessidade de funções de transferência de memória.

- Execução: esta etapa representa a execução da aplicação na GPU. A execução é realizada através da chamada de funções na CPU denominadas kernels. Estes kernels são declarados com a cláusula \_\_global\_ \_ e devem possuir retorno nulo. Adicionalmente, devem ser invocados com os campos  $\langle \langle \langle \rangle \rangle \rangle$ , estes campos especificam argumentos de execução da GPU. Os dois primeiros campos são obrigatórios e representam o número de blocos e threads respectivamente. Em sequência, o terceiro e quarto argumentos são opcionais, e estes representam a quantidade de memória compartilhada em bytes alocada dinamicamente para cada bloco e a stream associado ao kernel, respectivamente. Ademais, streams representam fluxos de execução de kernels na GPU. De forma que cada fluxo é associado a uma grid. No entanto, em casos onde o quarto argumento não é especificado, o kernel será executado na NULL stream. A NULL stream é única para cada GPU e serve como a stream padrão. Adicionalmente, é possível executar diversos fluxos de execução diferentes ao criar diversos streams. Para isso é utilizada a função cudaStreamCreate. Além disso, para a destruição de streams é utilizada a função cudaStreamDestroy.
- Sincronização: esta etapa representa o retorno dos dados processados na GPU para a CPU. Para isto, é necessária uma barreira de sincronização na forma da função cudaDeviceSynchronize para garantir que a CPU aguarde a conclusão da execução na GPU. Além de uma chamada de transferência de dados entre GPU e CPU. Adicionalmente, em casos onde é necessária uma barreira de sincronização entre threads internas a um bloco, a função syncthreads pode ser utilizada.

## <span id="page-19-0"></span>2.2.3 Paralelismo Dinâmico

De acordo com [\(NVIDIA,](#page-55-2) [2022\)](#page-55-2), paralelismo dinâmico é uma extensão do modelo de programação CUDA. Que permite a criação e sincronização de novos kernels CUDA diretamente na GPU. Assim, eliminando à necessidade do retorno para a CPU para a realização de chamadas de kernels para problemas recursivos. No entanto, há uma limitação máxima de 24 no nível de profundidade de chamadas recursivas de kernels. Além disso, esta extensão está disponível apenas para dispositivos NVIDIA com capacidade computacional 3,5 ou maior em relação a classificação da NVIDIA. Em suma, a capacidade computacional de um dispositivo é a representação dos recursos suportados pela GPU.

<span id="page-20-2"></span>As chamadas de criação de kernel dentro da GPU com paralelismo dinâmico são assíncronas e podem ser feitas no nível de threads, blocos ou grids. Ademais, quando é realizada uma chamada de kernel na GPU com a extensão do paralelismo dinâmico, é criada uma grid "filha". E nesse sentido, a grid, thread ou bloco que realizou a sua invocação é considerada o "pai". A execução de um pai não é considerada completa até que a execução de todos seus filhos sejam finalizadas. Consequentemente, a execução de um bloco também não é considerada concluída até que todas as chamadas de kernels, realizadas pelas suas threads estejam completas. Além disto, grids filhas criadas por elementos de um bloco são visíveis para todos os elementos do mesmo bloco. Adicionalmente, pais e filhos compartilham a memória global, memória constante e a memória compartilhada. No entanto, cada filho possui uma memória local e compartilhada.

<span id="page-20-0"></span>A Figura [5](#page-20-0) exemplifica as etapas da execução de uma grid filha. Nas etapas demonstradas é possível garantir a coerência de memória entre filho e pai apenas na criação e término de uma grid filha.

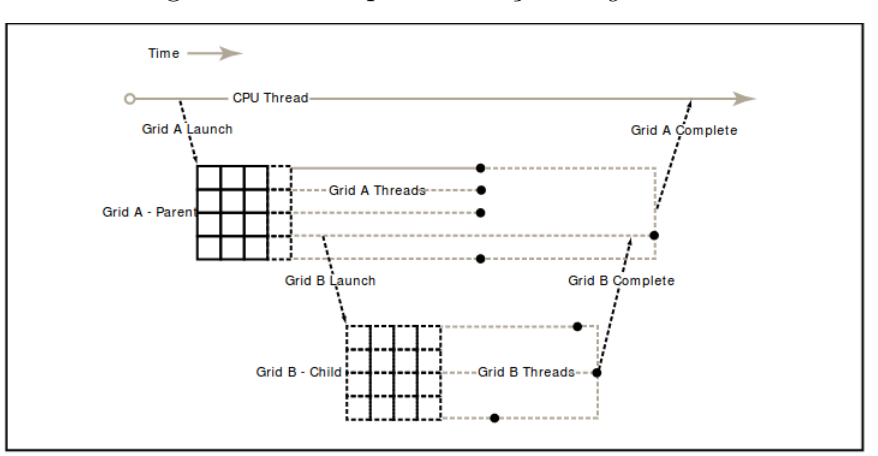

Figura 5 – Exemplo de criação de grid filha

Fonte: [NVIDIA](#page-55-2) [\(2022,](#page-55-2) p.255)

## <span id="page-20-1"></span>2.3 OpenMP

De acordo com [\(OPENMP ARCHITECTURE REVIEW BOARD,](#page-55-5) [20221\)](#page-55-5), a API OpenMP utiliza um modelo paralelo de execução fork-join. Em um modelo fork-join, o termo fork refere-se a divisão de um problema em sub-problemas menores paralelizáveis. Por outro lado, o termo join refere-se à junção das soluções obtidas dos subproblemas para obter a solução para o problema original.

Um programa OpenMP começa sua execução sequencialmente com apenas uma thread, denominada thread mestre. No entanto, ao encontrar uma região paralela (pragma omp parallel ou pragma omp for) a thread mestre realiza um fork. Este fork consiste da criação de um time composto por zero ou mais threads. Onde cada integrante deste time possui um identificador que possibilita a sua referência. Dessa forma, a execução de

uma área paralela é realiza através da atribuição de tarefas, criadas a partir do código da região paralela para integrantes do time. Após a conclusão da execução da região paralela é realizado um join entre as threads do time e a thread mestre. Através desse processo OpenMP pode explorar de paralelismo no nível de dados e tarefas, em ambas arquiteturas MIMD e SIMD.

A organização de memória entre threads é feita utilizando um modelo compartilhado, onde cada thread possui a permissão de escrita e leitura sobre a memória compartilhada. Além da memória compartilhada cada thread possui uma memória privada na forma de registradores, cache ou armazenamento local. Adicionalmente, a memória privada não possui garantia de coerência com a memória compartilhada. A Figura [6](#page-21-0) ilustra esta organização.

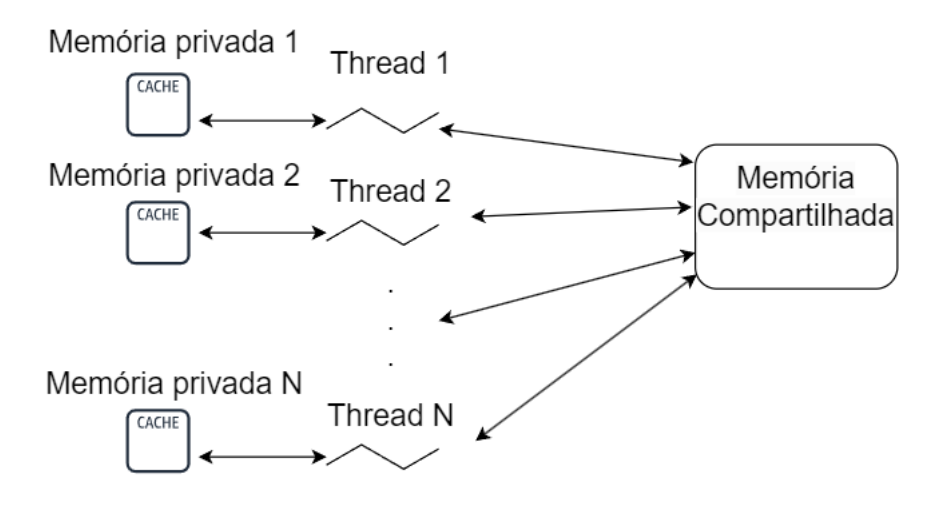

Figura 6 – Modelo de memória OpenMP

<span id="page-21-0"></span>Fonte: do autor

Adicionalmente, variáveis na API OpenMP também são dividas em privadas (private) ou compartilhadas (shared). Onde cada thread possui uma cópia local de cada variável privada. No entanto, no caso das variáveis compartilhadas estas são referenciadas de tal forma que todas as threads acessam a mesma posição de memória. De tal forma que cada variável compartilhada possui uma posição para ser referenciada na memória compartilhada.

#### <span id="page-22-1"></span><span id="page-22-0"></span>3 TRABALHOS RELACIONADOS

Neste capítulo são apresentados os trabalhos que realizam análises, implementações e/ou comparações de algoritmos implementados com a extensão paralelismo dinâmico. Nesse sentido, os trabalhos descritos a seguir, exploraram ou realizam avaliações de custos e/ou benefícios do uso do paralelismo dinâmico em CUDA são discutidos a seguir.

Em Wang e Yalamanchili [\(WANG; YALAMANCHILI,](#page-55-6) [2014\)](#page-55-6), é realizada uma avaliação da execução de aplicações com dados não estruturados implementadas utilizando CUDA DP. A motivação deste trabalho parte do pressuposto que aplicações com dados não-estruturados, formam pockets (bolsos) dinâmicos do paralelismo estruturado, que podem ser explorados pelas chamadas recursivas do paralelismo dinâmico. Os resultados demonstram que o uso da extensão paralelismo dinâmico atingiu uma aceleração de até 2.73x, quando comparada com implementações que não usam a extensão. Adicionalmente, é especificado que o overhead causado por criações de kernels, pode limitar e reduzir os ganhos de desempenho com uso da extensão. Conforme os autores, este overhead está associado ao tempo de envio de parâmetros e chamadas internas de funções CUDA. Como por exemplo cudaGetParameterBuffer e cudaLaunchDevice, além da criação e despacho dos kernels filhos.

Em Zhang et al.[\(ZHANG et al.,](#page-56-0) [2015\)](#page-56-0), é realizada uma implementação dos algoritmos para grafos BFS (breadth-first search) e SSSP (single-source shortest paths) com paralelismo dinâmico. Visando demonstrar a aplicabilidade do paralelismo dinâmico para grafos. Os resultados encontrados demonstram que a implementação do algoritmo BFS teve um desempenho superior em grafos de escala menores ou iguais a 19. Quando comparada com as soluções encontradas em Graph 500. Porém, houve uma piora nos resultados da implementação em relação a grafos de redes de estrada. Quando comparado à quase todas as implementações Lonestar e do Graph 500. Os autores justificam esta piora, como a falta de graus de adjacência suficientemente grandes, para a exploração eficiente do paralelismo dinâmico. Por outro lado, os resultados de desempenho do algoritmo SSSP em grafos de redes de estrada foram superados por apenas algumas das soluções Lonestar.

Em Jarzabek e Czarnul [\(JARZĄBEK; CZARNUL,](#page-55-7) [2017\)](#page-55-7), é realizada uma análise do desempenho do paralelismo dinâmico e unified memory, através do uso de uma comparação de desempenho com os seguintes algoritmos: conjectura de Goldbach, transferência de calor em um plano 2D e integração numérica adaptativa. Os resultados demonstram que o uso do paralelismo dinâmico melhorou o desempenho do algoritmo de transferência de calor em casos de teste com poucas fontes de calor. No entanto, em casos com um número significativamente maior de fontes de calor ocorreu uma piora. A razão para esta piora, conforme os autores é o overhead causado pela quantidade de chamadas de kernel. De forma que cada fonte de calor representa uma chamada de kernel. Por outro lado, os resultados da integração numérica e conjectura de Goldbach demonstram uma piora para à maioria dos casos. Novamente foi citando um overhead gerado pelas chamadas de

<span id="page-23-0"></span>kernels e divergência de execução entre threads. Conclui-se que paralelismo dinâmico traz grandes benefícios para algoritmos recursivos que usam dados hierárquicos e pioras para casos de divergência entre threads e demasiadas chamadas de kernel.

Em ALIAGA et al. [\(ALIAGA et al.,](#page-54-7) [2016\)](#page-54-7), é realizada uma implementação do conjugado de gradiente com paralelismo dinâmico, visando reduzir o consumo de energia e tempo de execução. Os resultados demonstram que a implementação com paralelismo dinâmico obteve melhoras em relação às métricas de tempos de execução e consumo de energia em relação à implementação anterior dos autores deste problema.

Em Dimarco e Taufer [\(DIMARCO; TAUFER,](#page-54-8) [2013\)](#page-54-8), é realizada uma análise dos ganhos de desempenho do paralelismo dinâmico em clustering, através da comparação de implementações dos algoritmos k-means e divisão de cluster hierárquicos. Os resultados demonstram que implementação CUDA com paralelismo dinâmico obteve um melhor desempenho em relação à divisão de clusters e pior com o algoritmo k-means. Em comparação com as implementações CUDA que não usam o paralelismo dinâmico. A razão atribuída para a piora do desempenho no algoritmo k-means é a necessidade de sincronização de trabalho.

Em Alandoli et al. [\(ALANDOLI et al.,](#page-54-9) [2016\)](#page-54-9) é realizada a implementação de diversas versões de um algoritmo de detecção de comunidades em redes sociais com GPUs, com o propósito da melhoria de desempenho do algoritmo através da paralelização. Adicionalmente, também foi realizada uma comparação de desempenho entre as implementações GPUs para determinar qual obteve à melhor desempenho. As Implementações utilizadas são: sequencial, hibrida GPU-CPU e CUDA com paralelismo dinâmico. Os resultados deste trabalho demonstram que às implementações hibrida e de paralelismo dinâmico obtiveram um speedup de 1.92x e 1.86x respectivamente. Em relação ao desempenho da implementação sequencial, sobre um dataset composto por 115 nodos e 613 vértices não direcionados. Adicionalmente, quando comparadas com a implementação sequencial utilizando sub-redes de um dataset maior, a implementação hibrida obteve um speedup de: 7.1x, 7.86x, 7.9x e 8.29x para as sub-redes de tamanhos de 1000, 2000, 3000 e 4039 respectivamente. Em comparação, os algoritmos de paralelismo dinâmico obtiveram um speedup de 2.82X, 3.64X, 3.90X e 4.45X. Para as sub-redes de tamanho 1000, 2000, 3000 e 4039 respectivamente. Nesse sentido, as razões, atribuídas para a discrepância entres os valores de speedup das implementações GPU. Foram as seguintes: dependência entre funções e a carga de trabalho demasiada na thread inicial do kernel pai. Pois esta dependência causa longos tempos de processamento para o paralelismo dinâmico. Em comparação, a implementação hibrida não sofre esta penalidade devido à estas funções serem processadas na CPU.

Em Plauth et al. [\(PLAUTH et al.,](#page-55-8) [2015\)](#page-55-8), é realizado um estudo de caso sobre o uso do paralelismo dinâmico CUDA em algoritmos de árvore. Através da análise e comparação entre implementações do algoritmo N-QUEENS. A motivação deste estudo parte <span id="page-24-0"></span>do fato que CUDA padrão não é adequada para cargas de trabalhos irregulares como árvores. Para a formulação, dos resultados, foram comparadas as seguintes implementações: CUDA paralelismo dinâmico; implementação CPU; implementação base GPU. Ademais, os resultados demonstram que as implementações de paralelismo dinâmico tiveram resultados piores em quase todos os casos em comparação com as outras implementações. As razões atribuídas para está piora foram o overhead criado pelas chamadas aninhadas recursivas de kernel e alocação dinâmica de memória.

Em Dong e Yuan [\(DONG; WANG; YUAN,](#page-54-10) [2013\)](#page-54-10), é realizado um estudo para verificar o quão eficientemente é possível paralelizar a técnica de clusterização B.I.R.C.H (Balanced Iterative Reducing and Clustering using Hierarchies) com a extensão CUDA paralelismo dinâmico. A motivação deste trabalho parte do potencial de paralelização de datasets de larga escala. Além da possível redução significativa de tempo necessário para à conclusão da execução destes algoritmos. Os resultados da execução dos 6 datasets selecionados para a avaliação, indicam um speedup máximo de 154,29 no dataset KDD CUP 2012 (149, 639, 105 amostras, 12 atributos). Adicionalmente, datasets maiores tenderam a obter resultados melhores. A razão atribuída para tal é a redução do tempo ocupado na construção das árvores e o aumento no tempo do processo de absorção.

Com base nestes trabalhos é possível notar que o perfil de aplicações que se encaixam na extensão paralelismo dinâmico, são as compostas de dados semi-estruturados ou organizados hierarquicamente. Exemplos incluem aplicações que operam sobre grafos, meshes e árvores. Adicionalmente, vários autores relataram custos associados ao uso do paralelismo dinâmico, como as chamadas recursivas de kernel, a criação e destruição de streams e a divergência de execução entre threads.

Considerando os custos descritos acima, diferentes trabalhos focaram no desenvolvimento de estratégias para eliminar ou minimizar tais custos. Em Tang et al. [\(TANG](#page-55-9) [et al.,](#page-55-9) [2017\)](#page-55-9), é proposta uma solução na forma de SPAWN um framework que busca para reduzir os custos por meio de técnicas de threshold e monitoramento da GPU. Os resultados encontrados demonstram que SPAWM obteve uma aceleração de 69% e 57% quando comparado com implementações sem uso do paralelismo dinâmico e com o uso paralelismo dinâmico respectivamente.

Em Olabi et al. [\(OLABI et al.,](#page-55-10) [2022\)](#page-55-10), é proposto um framework para compiladores que através do uso de thresholding e agregação de kernels visa reduzir estes custos. Para demonstrar seu desempenho foram utilizados vários benchmarks de grafos. Os resultados demonstram uma melhora de desempenho de 43.0x em relação a aplicações que usam paralelismo dinâmico. 8.7x em relação a aplicações que não usam a extensão. E 3.6x em relação a aplicações que utilizam a extensão com agregação como proposta em trabalhos anteriores.

Em Pessoa et al. [\(PESSOA et al.,](#page-55-11) [2018\)](#page-55-11), é realizada uma implementação de um algoritmo de backtracking, com a estratégia de divisão e conquista. Este algoritmo realiza <span id="page-25-0"></span>o cálculo da exigência de memória, para chamadas de kernel, antes da sua realização. Dessa forma, é realizada a alocação de apenas a quantidade de recursos necessários. Os resultados encontrados demonstram que quando utilizado um número otimizado de blocos e threads sobre problemas de certo tamanho a implementação pode ter um fator 25x de melhora de desempenho quando comparados a implementações anteriores.

Em Hajj et al. [\(HAJJ et al.,](#page-54-11) [2016\)](#page-54-11), foram propostas diversas técnicas de complicação que buscam melhorar o desempenho de aplicações que utilizam o paralelismo dinâmico. Estas técnicas incluem: a agregação de kernels e a promoção de chamadas de kernels. Adicionalmente, o processo de promoção funciona de tal maneira que chamadas que foram promovidas sejam executadas com prioridade pelo compilador. Os resultados encontrados demonstram uma aceleração média de 6.5x sobre implementações padrão do paralelismo dinâmico. Em adição, estas técnicas permitem a criação de kernel que não seriam possíveis em outros casos sem o seu uso, causando uma melhora no rendimento da média geométrica de 30x.

Em Yang e Zoug [\(YANG; ZHOU,](#page-56-1) [2014\)](#page-56-1), é proposta CUDA-NP um framework que propõem otimizar kernels e eliminar overheads de loops paralelos. Através do uso de estruturas de controle para a realização de mudanças no número de threads. Em conjunto com o uso da divisão eficiente de loops entre threads e otimização de código. Os resultados encontrados demonstram um speedup de 1.36x até 6.69x quando comparado com versões modificadas dos benchmarks: MarchingCubes, Libor, Lud, Leukocyte, Streamcluster, Computational Fluid Dynamics, BucketSort e Nearest Neighbor.

Em Ozen & Ayguade & Labarta [\(OZEN; AYGUADE; LABARTA,](#page-55-12) [2015\)](#page-55-12), é realizada a proposta de uma implementação no compilador MACC. Que propõem combinar as capacidades paralelas do paralelismo dinâmico com a API OpenMP. Visando estender a desempenho paralela do modelo OpenMP. Para isto, ocorrências de cláusulas aninhadas de times e condicionais são tratadas como a criação de uma liga de threads. E o compilador por sua vez as transformaria em uma chamada de kernel. Além disso, também são utilizadas barreiras implícitas no final do construtor de times e um mecanismo de alocação prévia de memória do compilador. Dessa forma facilitando a comunicação entre kernels pais e filhos. Para a avaliação dos resultados foram utilizados kernels de multiplicação esparsa de matrizes, breadth-first search e a divisão e conquista de Mandel-Brot. Os resultados encontrados demonstram um speedup de até 40x sobre versões que não utilizam o paralelismo dinâmico.

A tabela abaixo demonstra as contribuições de cada trabalho citado e deste. Com base nos algoritmos, implementações e métricas utilizadas.

<span id="page-26-0"></span>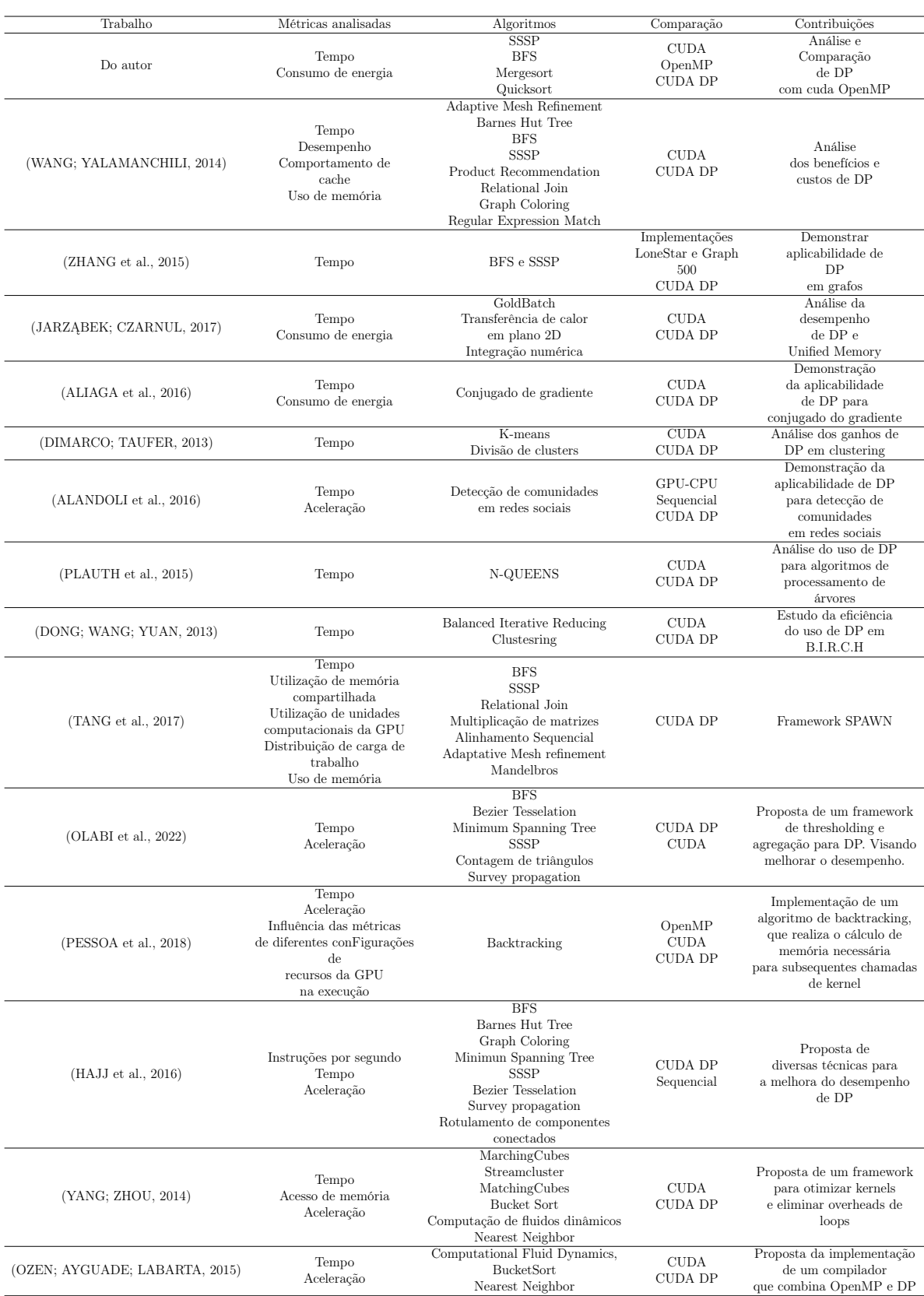

# Tabela 1 – Contribuições de trabalhos Citados

### Fonte: do autor

#### <span id="page-27-0"></span>4 METODOLOGIA

Neste capítulo encontra-se a descrição da metodologia utilizada para atingir os objetivos estabelecidos no sub-seção 1.1.

#### <span id="page-27-1"></span>4.1 Benchmarks

Nesta subseção encontram-se as descrições das implementações de cada benchmark, assim como os seus pseudocódigos. Adicionalmente, a implementação sequencial de todos os algoritmos possui a mesma estrutura das suas implementações OpenMP, com a única diferença sendo o uso de cláusulas paralelas.

#### <span id="page-27-2"></span>4.1.1 Djikstra/SSSP

Djikstra/SSSP, trata-se de um algoritmo de processamento de grafos, cujo objetivo é encontrar o caminho com custo mínimo, que percorra todos os vértices de um grafo. Este processo começa através da escolha de um vértice como o ponto inicial de busca. E subsequente estimativa da distância entre o ponto inicial e os outros vértices. Inicialmente, é atribuída uma distância infinita a estimativa de todos os vértices, exceto para o ponto inicial, cuja estimativa é sempre 0. Ademais, geralmente, durante a execução os vértices com arestas de possuem menor o custo total são priorizadas durante a travessia. Ou seja, é escolhido o vértice cuja aresta possua menor peso de travessia entre si e o vértice sendo processado, para ser iterada na próxima etapa, ao invés de escolher aquele com a menor estimativa global atual. Nesse sentido, conforme as arestas do grafo são percorridas durante a execução do algoritmo. Suas estimativas são ajustadas para refletir a menor distância encontrada para alcançar cada vértice. Dessa forma, o algoritmo é considerado concluído apenas quando todos os vértices forem visitados e não ocorram mais mudanças nas estimativas.

• Implementação Geral:

Todas as implementações realizam a representação do grafo através do uso de diversos conjuntos de vetores, de forma que cada um destes vetores representa um dos aspectos da conexão entre vértices, estes sendo: custo de arestas; vértice de origem de arestas; destino de arestas. Portanto, a solução do problema é realizada através da atribuição de posições destes conjuntos vetoriais para threads, de forma que, cada thread realiza o cálculo dos valores do seu conjunto de posições. E caso seja necessário, realiza ajustes nos valores das estimativas atuais. Ademais, o processo descrito é iterado sobre um laço de repetição, com a condição de parada de que não ocorram mais mudanças nos valores das distâncias mínimas dos vértices.

• Implementação CUDA:

O pseudocódigo [1](#page-28-0) ilustra a implementação CUDA, nesta é realizada a solução através do uso de um laço de repetição na CPU, que realiza chamadas do kernel de solução. De forma que o resultado da execução do kernel determina o termino do laço. Em suma, este kernel de solução realiza a atribuição do conjunto de posições vetoriais com base no ID de threads (linhas 2-8). E realiza a comparação entre os valores do caminho atual do conjunto vetorial com o valor da estimativa atual (linhas 9-12).

### <span id="page-28-0"></span>Algorithm 1: CUDA

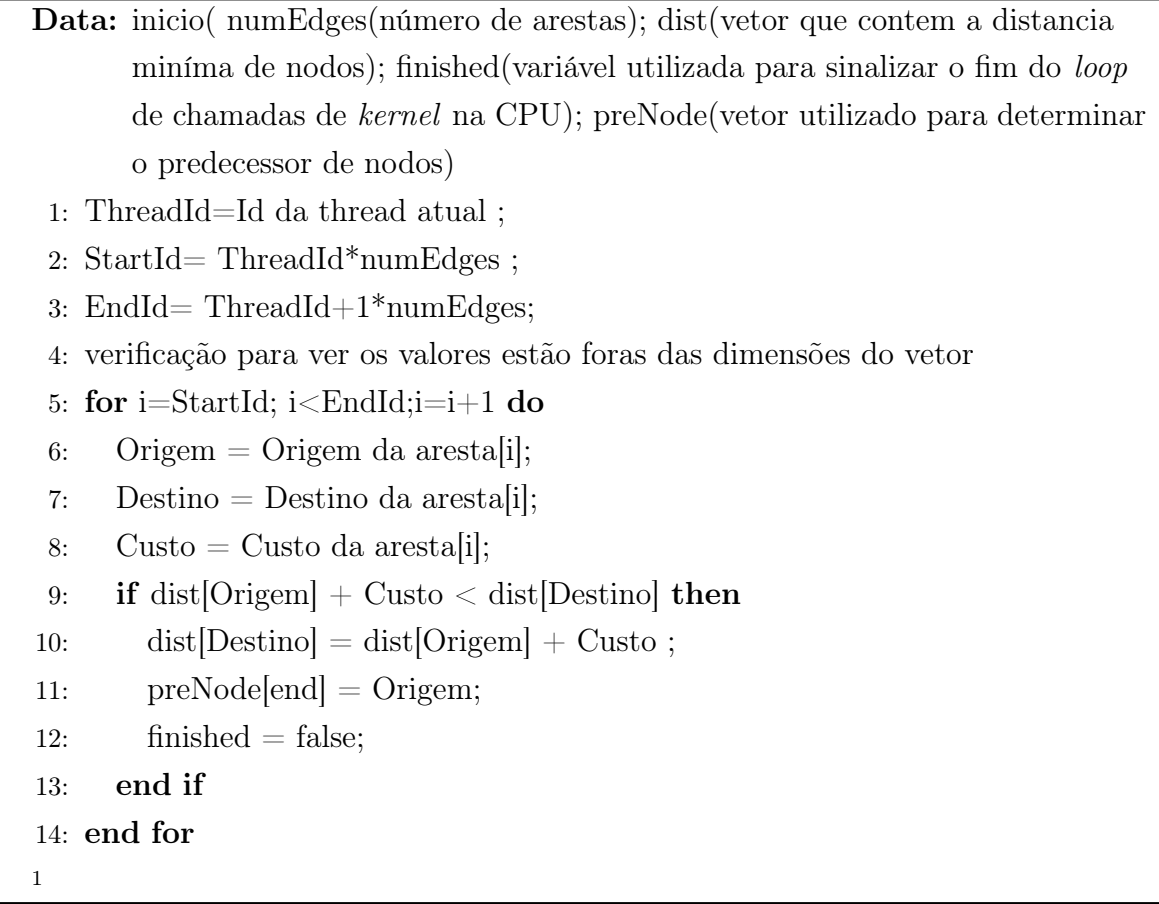

• Implementação OpenMP:

O pseudocódigo [2](#page-28-1) representa a implementação OpenMP, onde a solução do problema é realizada por meio de uma função, que consiste da criação de uma área paralela em um laço de repetição (linhas 2-5). Onde é realizada a atribuição (linhas 8-9) e cálculo (linhas 14–20) do conjunto de posições vetoriais para threads. Ademais, caso alguma thread realize mudanças na estimativa de um vértice, de forma que cada thread tem um conjunto atribuído para si. Ademais, a variável finished responsável pelo término do laço tera o valor falso atribuída a si (linha 20). Assim garantindo mais uma iteração do laço de repetição.

<span id="page-28-1"></span><sup>1</sup> Implementação baseada na implementação GPU do repositório  $\lt$ https://github.com/lixi-zhou/ [SSSP\\_On\\_CUDA>](https://github.com/lixi-zhou/SSSP_On_CUDA)

# Algorithm 2: OpenMP 1: while !finished do 2: finished  $=$  true; 3: numIteration++; 4: #pragma omp parallel 5: #pragma omp parallel threadId = Id da thread; 6: int numThreads  $=$  Total de threads; 7: int numEdgesPerThread = numero de arestas / numThreads  $+1$ ; 8: inicio = threadId \* numEdgesPerThread; 9:  $\dim = (\text{threadId} + 1) * \text{numEdgesPerThread};$ 10: **if** inicio = numEdges; then 11: inicio > numEdges 12: else if  $\text{fim} = \text{numEdges}$ ; then 13:  $\text{fim} > \text{numEdges}$ 14: for i=inicio; i<fim; i++ do 15: Origem = Origem da aresta $[i]$ ; 16: Destino = Destino da aresta[i]; 17: Custo = Custo da aresta $[i]$ ; 18: **if** Custo = Custo da aresta[i]; then 19: dist $[Destino] = dist[Origem] + Custo;$ 20: finished  $=$  false; 21: end if 22: end for 23: end if 24: end while  $\overline{2}$

## • Implementação CUDA DP:

O pseudocódigo [3](#page-29-0) representa a implementação CUDA DP, esta similarmente à implementação CUDA padrão realiza à atribuição de posições através do ID de threads (linhas 2 e 3). E faz o uso de um laço de repetição para iterar sobre o seu kernel de solução. No entanto, estas diferem na forma que tratam mudanças nos valores das estimativas de vértices. Na implementação CUDA padrão, caso isso ocorra só haverá mais uma iteração do laço. Porém, quando isto ocorre na implementação CUDA DP, é realizada a chamada de um kernel secundário através da thread 0 (linha 15 – 16). Este kernel secundário é praticamente idêntico ao da solução. No entanto, este não realiza subsequentes chamadas recursivas. Nesse sentido, o objetivo do uso deste kernel secundário, é diminuir o número de comunicações entre GPU e CPU.

<span id="page-29-0"></span> $\overline{2}$ Implementação baseada na implementação CPU do repositório [<https://github.com/lixi-zhou/](https://github.com/lixi-zhou/SSSP_On_CUDA) [SSSP\\_On\\_CUDA>](https://github.com/lixi-zhou/SSSP_On_CUDA)

## Algorithm 3: CUDA DP

```
Data: inicio( numEdges(número de arestas); dist(vetor que contem a distancia
       miníma de nodos); finished(variável utilizada para sinalizar o fim do loop
       de chamadas de kernel na CPU); preNode(vetor utilizado para determinar
       o predecessor de nodos)
```
- 1: ThreadId=Id da thread atual ;
- 2: StartId= ThreadId\*numEdges ;
- 3: EndId=  $ThreadId+1*numEdges;$
- 4: verificação para ver os valores estão foras das dimensões do vetor;
- 5: for i=StartId; i<EndId;  $i=1+1$  do
- 6: Origem = Origem da aresta[i];
- 7: Destino = Destino da aresta[i];
- 8: Custo = Custo da aresta[i];
- 9: if dist [Origem] + Custo  $\langle$  dist [Destino] then
- 10: dist $[Destino] = dist[Origem] + Custo ;$
- 11:  $preNode[end] = Origem;$  $f \text{inside} = f \text{false}$ :
- 12: end if
- 13: end for
- 14: sincronização entre Threads ;
- 15: if finished  $=$  false e ThreadId= $=$ 0 then
- 16: Realizar a chamada do kernel secundário que possui a mesma função, mas não é recursivo ;
- 17: end if

3

## <span id="page-30-0"></span>4.1.2 Quicksort

Quicksort é um algoritmo de ordenação que utiliza uma estratégia de divisão e conquista para chegar a solução. Neste sentido, o processo de divisão e conquista ocorre através da escolha de um elemento do vetor como pivô. Para utilizar este pivô para dividir o conjunto atual ao meio, em dois subconjuntos. Um com valores maiores e outro com valores menores que o pivô. Este processo é repetido até restarem apenas subconjuntos de até 3 elementos. Nesse sentido, os subconjuntos são recombinados e dessa forma é realizada a etapa de conquista.

• Implementação Geral:

Todas as implementações realizam o mesmo processo para a ordenação de seus subconjuntos. De forma que o vetor é percorrido por dois ponteiros, que apontam para o início e o fim do subconjunto. E durante a execução estes são usados para comparar elementos com o pivô. De forma que o endereço do ponteiro do início e incrementado e o do fim decrementado. Além disso, caso necessário estes são utilizados para

<sup>3</sup> Implementação baseada na implementação GPU do repositório [<https://github.com/lixi-zhou/](https://github.com/lixi-zhou/SSSP_On_CUDA ) [SSSP\\_On\\_CUDA>](https://github.com/lixi-zhou/SSSP_On_CUDA )

modificar a posição do elemento entre si. No entanto, cada implementação possui uma abordagem diferente em relação à solução do problema.

• Implementação CUDA:

<span id="page-31-0"></span>O pseudocódigo [4](#page-31-0) representa a implementação CUDA padrão, nesta é realizada a solução iterativamente com o uso de vetores auxiliares. De forma que é utilizado um laço de repetição onde os vetores auxiliares demarcam as posições que cada thread deve processar em cada iteração. Assim, os valores destes vetores são determinados através da execução dos kernels quicksort e arrangeQueueAndPivot. Onde o kernel quicksort é responsável pela comparação de elementos com pivôs, troca de posições e determinação das dimensões dos subconjuntos da próxima iteração. Além disso, em casos onde uma thread que esta executando este kernel, e opera sobre um dos elementos selecionados como pivô, este elemento será salvo no vetor pivot\_arr. E posteriormente tratado no segundo kernel (linhas 4 e 9). Nesse sentido, o kernel arrangeQueueAndPivot é responsável pela seleção de novos pivôs, dimensionamento dos subconjuntos e rearranjo de pivôs salvos (linhas 6 e 11). Ademais, o algoritmo é considerado terminado apenas quando haja 0 ou 1 elementos para serem organizados na próxima iteração. Adicionalmente, após o fim cada iteração, são alternados os vetores com seus auxiliares(linhas 2 e 8).

## Algorithm 4: CUDA

Result: Vetor organizado

Data: list1(vetor original); list2(vetor auxiliar); q(vetor de índices);

q\_copy(vetor de índices auxiliar); pivot\_arr(vetor para armazenar pivôs); size(tamanho)

- 1: while !(\*done) do
- 2:  $*$ done = true;
- 3: if count  $\%2 == 0$  then
- 4: quickSort«<numBlocks, blockSize»>(size, list1, list2, q, q\_copy, pivot\_arr);
- 5: cudaDeviceSynchronize();
- 6: arrangeQueueAndPivot«<numBlocks, blockSize»>(q2, q, size, list2, pivot\_arr, q\_copy2, q\_copy, done);
- 7: cudaDeviceSynchronize();
- 8: else
- 9: quickSort«<numBlocks, blockSize»>(size, list2, list1, q2, q\_copy2, pivot\_arr);
- 10: checkcudaError(cudaDeviceSynchronize());
- 11: arrangeQueueAndPivot «<numBlocks, blockSize»>(q, q2, size, list1, pivot arr, q\_copy, q\_copy2, done);
- 12: cudaDeviceSynchronize();
- 13: end if
- 14:  $count++;$
- 15: end while
- 4

• Implementação OpenMP:

<span id="page-32-0"></span>O pseudocódigo [5](#page-32-0) representa a implementação OpenMP, é utilizada uma abordagem Top-Down com o uso de chamadas recursivas. Em relação à etapa de divisão é utilizado o algoritmo de organização insertion-sort, para criar um conjunto com valores maiores que o pivô e outro menor em cada iteração (linhas 19 e 23). Em sequencia é realizada uma chamada recursiva para cada conjunto e o processo se repete.

<sup>&</sup>lt;sup>4</sup> Baseada na implementação do repositório <https://github.com/gongminaaa/GPU Parallel [Computing>]( https://github.com/gongminaaa/GPU_Parallel_Computing )

<sup>&</sup>lt;sup>5</sup> Baseada na implementação do repositório  $\langle$ https://github.com/NVIDIA/cuda-samples/tree/master/ [Samples/3\\_CUDA\\_Features/cdpSimpleQuicksort>]( https://github.com/NVIDIA/cuda-samples/tree/master/Samples/3_CUDA_Features/cdpSimpleQuicksort)

## Algorithm 5: OpenMP

Result: Vetor organizado

Data: inicio( posição vetorial inicial desta iteração); fim (posição final desta iteração ); data( vetor)

- 1: lptr= data+inicio ;
- 2:  $rptr = data + fim;$
- 3: pivô = posição do vetor (inicio+fim)/2 nesta iteração;
- 4: while lprtr<=rptr do
- 5:  $lval = *lptr;$
- 6:  $\text{rval} = \text{*} \text{rptr}$ ;
- 7: while  $|{\rm val}| < 2$  pivot do
- 8: Percorre o vetor
- 9: end while
- 10: while rval  $>$  pivot do
- 11: Percorre o vetor
- 12: end while
- 13: if  $\text{lptr} \leq \text{rptr}$  then
- 14: Swap ;
- 15: end if

```
16: end while
```
- 17: if inicio  $\leq$ rptr-data then
- 18: #pragma omp task
- 19: quicksort(data, inicio, nptr-data) ;
- 20: end if

```
21: if lptr-data \langle right then
```
- 22: #pragma omp task
- 23: quicksort(data, lptr-data, fim) ;

```
24: end if
```
## 5

## • Implementação CUDA DP:

O pseudocódigo [6](#page-34-1) representa a implementação CUDA DP, neste é realizado um processo similar ao da implementação OpenMP para chegar a solução. Isto é, ambas utilizam uma abordagem Top-Down e chamadas recursivas (linhas 5-11). No entanto, devido à limitação de 24 na profundidade de chamadas recursivas, é necessário o uso de um algoritmo de ordenação adicional, para casos onde a profundidade de chamadas recursivas é maior ou igual 24. Além disso, também é necessário seu uso para casos onde a carga computacional não é suficientemente grande para justificar o uso de uma chamada recursiva. Nesse sentido, é utilizado o algoritmo selectionsort para tais casos(linhas 1-3). Adicionalmente, a nossa implementação difere da original através do uso de memória unificada e uso de múltiplas streams.

# <span id="page-34-1"></span>Algorithm 6: CUDA DP Result: Vetor organizado Data: inicio( posição vetorial inicial desta iteração); fim (posição final desta iteração ); data( vetor); Profundidade(Profundidade da recursão) 1: if Profundidade  $\geq$  23 || inicio-fim  $\leq$  32 then 2: selection sort(data, left, right); 3: return; 4: else 5: Mesmo processo de organização ; 6: if inicio  $\langle \rangle$  for the strip then 7: quicksort(data, inicio, nptr-data, profundidade+1) ; 8: end if 9: if lptr-data  $\langle$  right then 10: quicksort(data, lptr-data, fim, profundidade+1) ; 11: end if 12: end if 6

## <span id="page-34-0"></span>4.1.3 Mergesort

Mergesort é um algoritmo de ordenação que utiliza uma estratégia de divisão e conquista para solucionar o problema, semelhantemente ao algoritmo Quicksort. No entanto, não são utilizados pivôs como no Mergesort. Em vez disso, é apenas realizada a divisão continua do tamanho problema. Desta forma criando subconjuntos de elementos do vetor original. Até restarem apenas subconjuntos compostos por até 2 elementos. Após este processo, é realizada a etapa de conquista onde cada subconjuntos é ordenado. E em sequência, estes são combinados com subconjuntos que pertencem a mesma vizinhança nas posições do vetor original. E então este processo da etapa de conquista se repete até a formação do vetor original ordenado.

 $6$  Baseada na implementação do repositório  $\langle$ https://github.com/NVIDIA/CUDA-samples/tree/ [master/Samples/3\\_CUDA\\_Features/cdpSimpleQuicksort>]( https://github.com/NVIDIA/CUDA-samples/tree/master/Samples/3_CUDA_Features/cdpSimpleQuicksort)

## • Implementação Geral:

Todas as implementações realizam a atribuição de conjuntos de posições do vetor para threads. Isto é, cada thread processa um subconjunto do vetor. No entanto, cada uma das implementações possui uma abordagem diferente para a solução do problema.

• Implementação CUDA:

O pseudocódigo [7](#page-35-0) representa a implementação CUDA, neste é utilizada uma abordagem iterativa para a etapa de divisão do problema, através do uso de um laço de repetição na CPU para determinar quantas posições do vetor, cada thread deve processar na iteração atual (linhas 1-2). Ou seja, o tamanho dos conjuntos atribuídos a threads vai crescendo a cada iteração. Nesse sentido, a etapa de conquista é realiza através do uso threads na GPU. Onde cada thread realiza a ordenação das posições do seu subconjunto (linhas 3-14). Adicionalmente, a nossa implementação difere da original através do uso de um número maior de threads em duas dimensões em vez de três, e o uso de memória unificada.

# <span id="page-35-0"></span>Algorithm 7: CUDA Result: Vetor organizado Data: source(vetor original desorganizado); dest(vetor resultante do algoritmo); size(tamanho do vetor); nThreads(número de threads) 1: for largura = 2; largura < (size  $\ll$  1); largura  $\ll$  = 1 do 2: corte = size /  $((nThreads) * largura) + 1;$  $3:$  idx= Id da thread; 4: inicio =  $\text{largura}^* \text{idx}^* \text{corte}$ ; 5: for  $i = 0$ ; i< cortes; i++ do 6: 7: if inicio  $\geq$  size then 8: sair do for ;  $9:$  end if 10: meio = mínimo entre (inicio + largura/2, size); 11:  $\text{fim} = \text{mínimo entre (inicio} + \text{largura, size});$ 12: Insertion\_Sort(source, dest, inicio, meio, fim); 13: inicio= inicio+largura; 14: end for 15: end for 7

## • Implementação OpenMP:

O pseudocódigo [8](#page-36-0) representa a implementação OpenMP, neste é utilizada uma abordagem BottomUp para a solução do problema. Através do uso de tasks sobre chamadas recursivas continuas (linhas 2-6), até que o vetor seja divido em subconjunto

<sup>7</sup> baseada na implementação do repositório https://github.com/kevin-albert/cudamergesort

de um elemento. Dessa forma realizando a etapa de divisão. Em contraste, a etapa de conquista é realizada através do uso do algoritmo de ordenação selection\_sort (linha 8).

<span id="page-36-0"></span>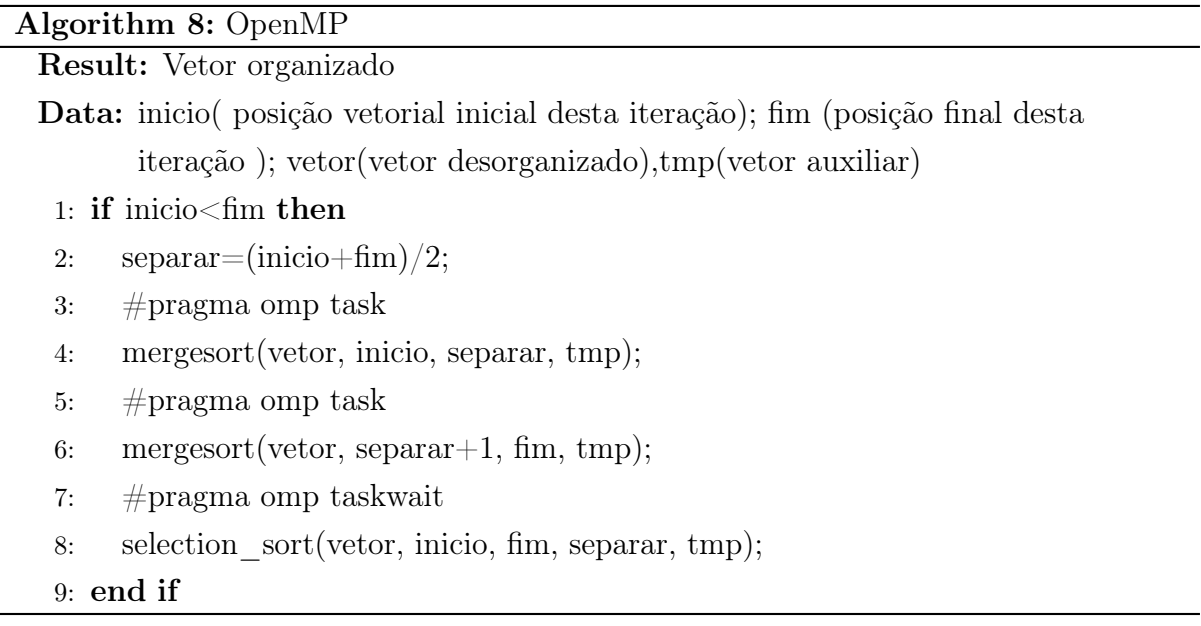

• Implementação CUDA DP:

<span id="page-36-1"></span>O pseudocódigo [9](#page-36-1) representa a implementação CUDA DP, neste o processo de divisão é realizado similarmente a implementação CUDA padrão. Ambas, utilizam laços de repetições para determinar o número de posições que devem ser processados em uma iteração. (linhas 1-7). No entanto, estas diferem na etapa de conquista em casos onde o tamanho do subproblema seja suficientemente grande. Na implementação DP é realizada uma sub-divisão, através da chamada de um segundo kernel. Onde é realizada à ordenação via uma busca binaria (linhas 11–20). Senão, o processo de ordenação é o mesmo da implementação CUDA padrão.

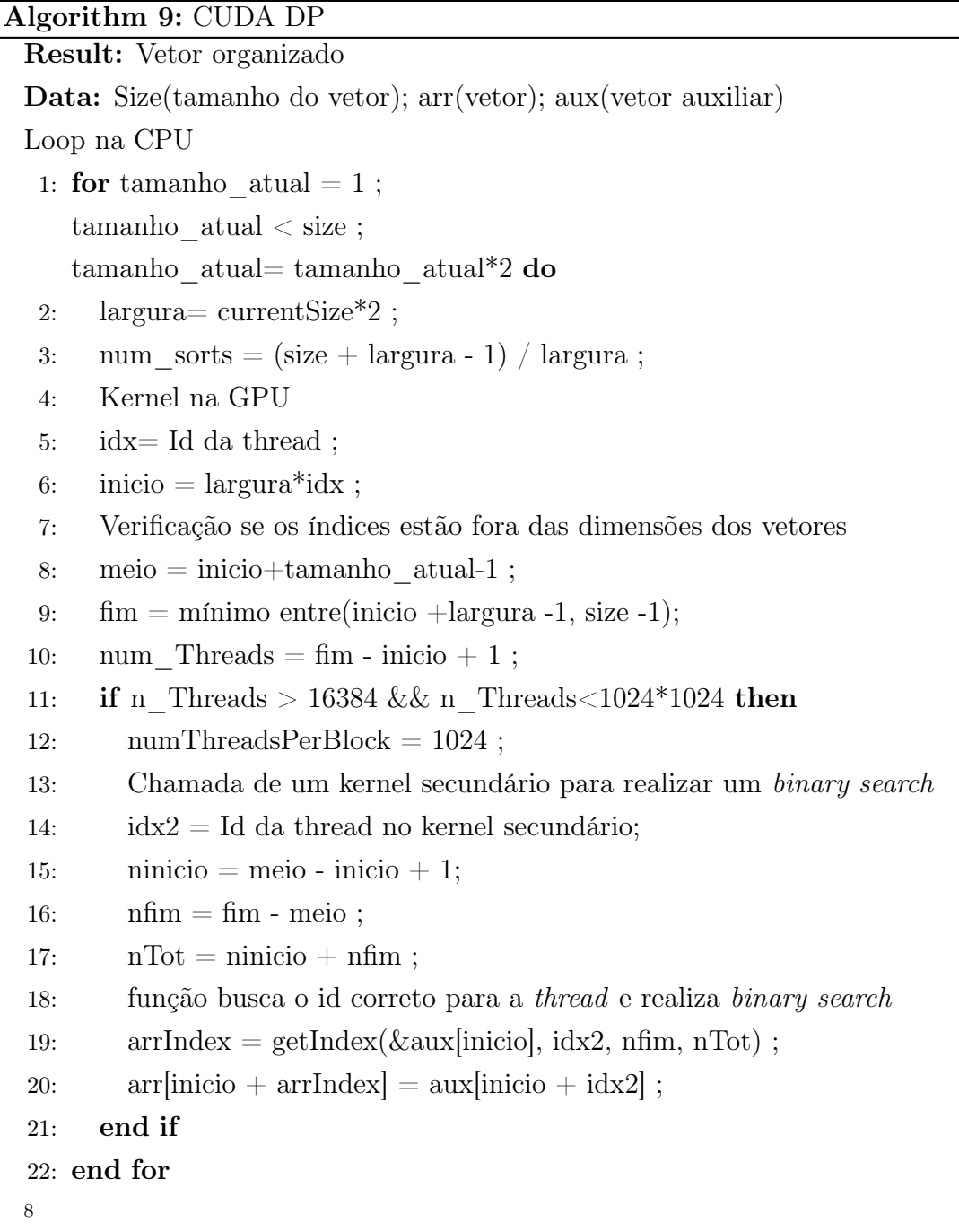

## <span id="page-37-0"></span>4.1.4 Bread First Search

Bread First Search é um algoritmo de processamento de grafos árvores. Seu objetivo consiste da realização de uma busca de largura em busca de um elemento. Ou seja, é realizada uma busca a partir da raiz do grafo que percorre todo o grafo. Através da travessia das adjacências de vértices. De tal forma que cada iteração processa todas as adjacências do vértice sendo processado. E na seguinte iteração, as adjacências dos vértices adjacentes da iteração anterior são percorridas. Até que a busca chegue nas folhas do

<sup>8</sup> baseada na implementação do repositório https://github.com/JoeyOhman/GPUMergeSort

grafo ou encontre o vértice que esta sendo buscado. No entanto, a nossa implementação visa percorrer todos os vértices. E atribuir a estes a menor distância entre si e a raiz.

• Implementação Geral:

Todas as implementações utilizam uma abordagem Top-Down em relação à travessia do grafo. De forma que a travessia é realizada através do uso de filas ou queues. Para demarcar quais vértices devem ser processados em subsequentes iterações. Nesse sentido, a inserção de elementos nestas estruturas é realizada após o processamento de um vértice. De forma que as adjacências do vértice processado são inseridas nestas. Adicionalmente, em relação à representação do grafo, é utilizada uma estrutura de dados grafo, que contem conjuntos de vetores. Sendo estes: adjacências; vértice inicial; número de adjacências de cada vértice.

• Implementação CUDA:

<span id="page-38-0"></span>O pseudocódigo [10](#page-38-0) representa a implementação CUDA padrão, a sua execução é inicializada através da realização de uma estimativa da distância de todos os vértices do grafo até a raiz. Tal que é atribuído um valor infinito a distância de todos os vértices, exceto a raiz. Após esta etapa de inicialização, é realizado um laço de repetição na CPU, responsável pela chamada do kernel de solução (linhas 1 e 13–19). Em suma, o kernel de solução, consiste da utilização de um vetor para simular a fila de nodos. E através desta fila realiza o processamento das adjacências dos vértices inseridos (linhas 5-9). De tal forma que todas as adjacências com menor distância que a estimava são adicionadas a fila (linha 6-9). Nesse sentido, inicialmente o único elemento desta fila é o nodo raiz, já que este possui distância 0. Adicionalmente, após o termino da execução de uma iteração do kernel, é verificado na CPU se a fila está vazia. E em casos positivos, quais vértices devem ser processados na próxima iteração (linhas 13–19).

## Algorithm 10: CUDA

Result: Menor distancia entre a raiz da árvore e seu nodos

- Data: distancia(vetor utiliza para armazenar a distancia); nivel(altura atual da árvore); lista\_adj(lista de adjcencias); edgesOffset(vetor que guarda a posição inicial das adjacências de nodos no vetor lista\_adj); edgesSize(vetor utilizado para aguardar o número de adjacências de cada nodo); grafo; d\_fila\_atual(vetor que serve como fila dos nodos a serem processados nesta iteração); d\_proxima\_fila(vetor que serve como fila dos nodos a serem processados na proxima iteração)
	- 1: while queue Size  $! = 0$  do
- 2: thid  $=$  Id da thread ;
- 3: if thid  $\lt$  queueSize then
- 4:  $u = d$  fila atual[thid];
- 5: **for**  $i = \text{posição inicial das adj de u no vector de adj;$ 
	- i < posição final das adj de u no vetor de adj ;
	- $i++$  do
- 6: int  $v =$  Lista adj[i];
- 7: if d\_distance $[v] == INT$  MAX && d\_distancia=mínimo entre (d distance[v], level + 1) == INT MAX then
- 8: position =  $nextQueueSize, 1;$
- 9: d proxima fila  $[position] = v;$
- 10: end if

## 11: end for

- 12: end if
- 13: Retorno para GPU
- 14: cudaDeviceSynchronize() ;
- 15:  $nivel=nivel+1;$
- 16: queueSize=nextQueueSize;
- 17: nextQueueSize=0;
- 18: Realiza troca entre filas
- 19: swap(d\_fila\_atual,d\_proxima\_fila);
- 20: end while

 $\overline{9}$ 

<sup>9</sup> baseado na implementação GPU no repositório https://github.com/rafalk342/bfs-cuda

• Implementação OpenMP:

O pseudocódigo [11](#page-40-0) representa a implementação OpenMP, neste a solução é realizada através do uso de um laço de repetição contendo uma área paralela. Onde cada iteração realiza a atribuição de um conjunto vetorial para threads. De forma que cada thread realiza o processamento de um conjunto de adjacências (linhas 9-13). E caso ocorra alguma mudança na estimativa da distância de um vértice, é realizada outra iteração do laço (linhas 17–18 e 3). Nesse sentido, o algoritmo só é considerado finalizado quando não ocorrem mais mudanças nas estimativas.

#### <span id="page-40-0"></span>Algorithm 11: OpenMP

Result: Menor distancia entre a raiz da árvore e seu nodos

Data: distancia(vetor utiliza para armazenar a distancia); nivel(altura atual da árvore); lista\_adj(lista de adjcencias); edgesOffset(vetor que guarda a posição inicial das adjacências de nodos no vetor lista\_adj); edgesSize(vetor utilizado para aguardar o número de adjacências de cada nodo); grafo

```
1: changed=1;
```

```
2: while changed==1 do
```

```
3: valueChange = 0;
```

```
4: \# pragma omp parallel for shared(changed, valueChange)
```

```
5: for j=0; j<num_vertices; j++ do
```

```
6: changed = 0;
```

```
7: if distancial j =nivel then
```

```
8: for i = \text{posicão inicial das adi de i no vector de adi;i < posição final das adj de j no vetor de adj ;
         i++ do
9: v = Lista \text{ adj}[i];
```

```
10: if nivel +1 < distancia<sup>[v]</sup> then
```

```
11: distancia<sup>[v]</sup> = nivel + 1;
```

```
12: valueChange = 1;
```

```
13: end if
```

```
14: end for
```

```
15 end if
```

```
16: if valueChange then
```

```
17: changed = valueChange;
```

```
18: end if
```

```
19: end for
```

```
20: nivel++;
```

```
21: end while
```

```
10
```
 $\overline{^{10}$ baseado na implementação CPU no repositório https://github.com/rafalk342/bfs-cuda

## • Implementação CUDA DP:

<span id="page-41-0"></span>O pseudocódigo [12](#page-41-0) representa a implementação CUDA DP, nesta a solução é realizada de uma forma similar a implementação CUDA. Tal que, é utilizado um laço de repetição na CPU (linha 1 e 25–28), que chama um kernel na GPU (linhas 5-24). Onde são atribuídos vértices a threads e estás threads realizam o processamento de adjacências de nodos (linhas 7-13). No entanto, estas diferem em casos onde ocorrem mudanças nas estimativas de vértices que possuam alguma adjacência. Na implementação CUDA DP é realizada a chamada de um kernel secundário que analisa as adjacências do vértice que sofreu a modificação (linhas 14–16).

<sup>&</sup>lt;sup>11</sup> baseado na implementação do repositório [<https://github.com/NPSLab/](https://github.com/NPSLab/show-me-dynamic-parallelism/tree/master/apps/bfs-rec) [show-me-dynamic-parallelism/tree/master/apps/bfs-rec>](https://github.com/NPSLab/show-me-dynamic-parallelism/tree/master/apps/bfs-rec)

# Algorithm 12: CUDA DP

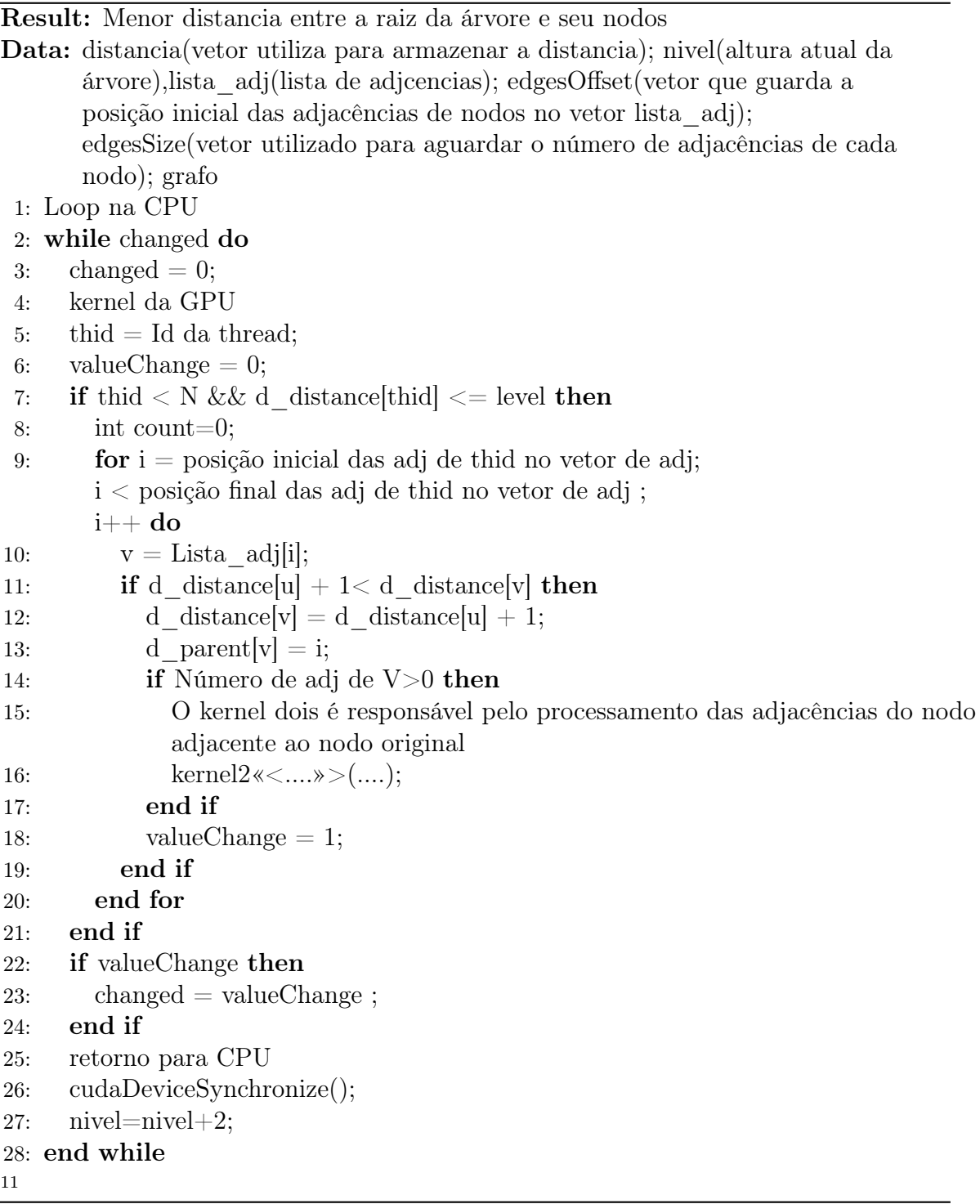

#### <span id="page-43-1"></span><span id="page-43-0"></span>4.2 Ambiente de execução

Nesta subseção encontra-se a descrição do ambiente de execução utilizado para a condução dos experimentos. Além das ferramentas utilizadas para a coleta dos resultados e os métodos utilizados para a validação de tais.

Os experimentos foram realizados em uma máquina heterogênea com arquitetura x86\_64 64-bit com as seguintes especificações:

- Memória: 50 GB de memória.
- Processador: AMD Ryzen 9 3900X 12-Core com 2 threads por core
- GPU: GeForce GTX 1050 com 869 CUDA cores.
- Sistema Operacional: Ubuntu 18.04 do Linux

Para a coleta das métricas estabelecidas, foram realizadas 10 iterações de 10000 execuções em sequencia de cada benchmark. De forma, que cada iteração totaliza a soma do tempo utilizado para as 10000 execuções de cada benchmark. Ademais, a partir destas 10 iterações foi calculada a média utilizada como métrica para os resultados na Seção [5.](#page-44-1) Ademais, o tempo total de cada uma das execuções foi obtida através do cálculo da diferença entre o tempo coletado da função gettimeofday() [\(FREE SOFTWARE FOUN-](#page-54-12)[DATION,](#page-54-12) [2021\)](#page-54-12), antes do início e após o termino da execução. Por outro lado, para a obtenção da métrica do consumo de energia na CPU foi utilizada a ferramenta perf [\(FREE](#page-54-13) [SOFTWARE FOUNDATION,](#page-54-13) [2022\)](#page-54-13), com o monitoramento da métrica energy-pkg da ferramenta duranta as execuções. Adicionalmente, foi utilizada a ferramenta nvidia-smi, para a medição do consumo de energia na GPU, através do monitoramento da energia utilizada entre intervalos de 1000ms durante a execução de cada implementação. Ademais, todos os resultados das execuções foram comprovados através do uso dos resultados de suas versões sequências no caso dos benchamarks Dijkstra e breadth-first search. E através da verificação da ordenação dos vetores no caso dos benchamarks mergesort e quicksort. .

#### <span id="page-44-1"></span>5 RESULTADOS

A Figura [7,](#page-44-0) demonstra o resultado da média entre 10 iterações de 10000 execuções de cada uma das 3 implementações do benchmark Quicksort. É observado um padrão esperado para a implementação DP. Onde o seu tempo de execução é o maior para amostras de maior tamanho e relativamente menor com amostras de tamanho menor em comparação as outras implementações. A razão para tal é a limitação da profundidade de chamadas recursivas na implementação DP, necessitando o uso da função selection sort mais vezes em problemas maiores. Dessa forma criando o tempo elevado observado na figura. Ademais, a implementação CUDA possui o menor tempo em duas das amostras consideradas. A razão para isto é devido à carga de trabalho entre as threads esteja relativamente balanceada, assim permitindo eficiência em amostras maiores. Adicionalmente, a implementação OpenMP também possui um aumento significativo de tempo em relação a amostras maiores. Similarmente a implementação DP, no entanto, esta não possui um tempo de execução tão grande em relação a maior amostra.

<span id="page-44-0"></span>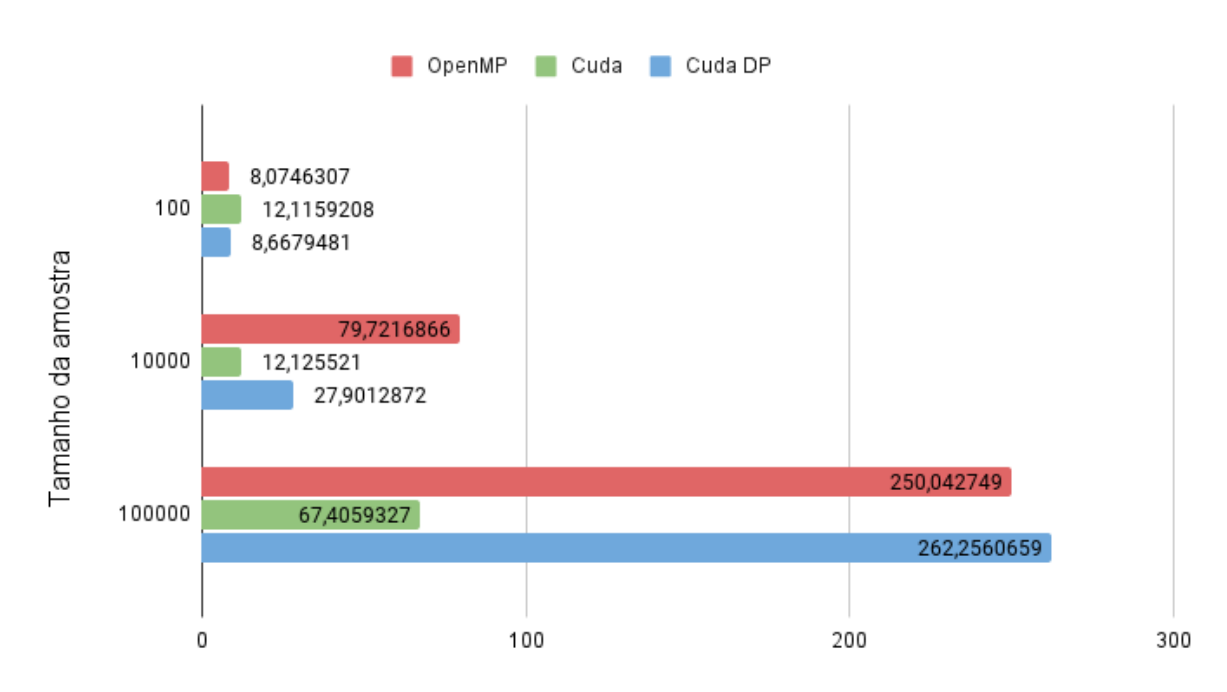

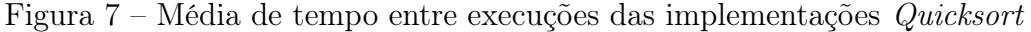

Tempo de execução em segundos

Fonte: do autor

<span id="page-45-0"></span>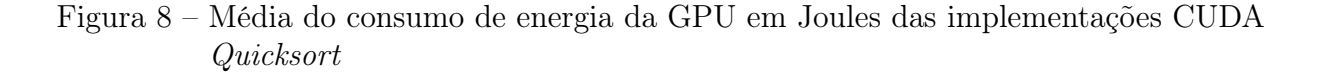

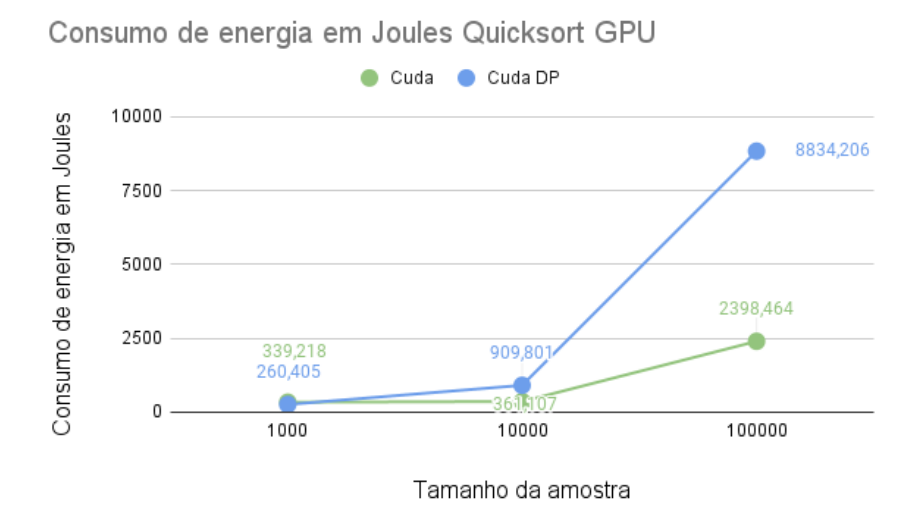

Fonte: do autor

A Figura [8,](#page-45-0) demonstra o de consumo de energia da GPU nas implementações CUDA Quicksort. Observar-se que a implementação CUDA DP com a menor amostra possui o menor consumo de energia. No entanto, como é esperado, quando há uma diferença maior entre os tempos de execução das implementações, foi observada uma diferença significativa entre o consumo de energia das implementações CUDA.

<span id="page-45-1"></span>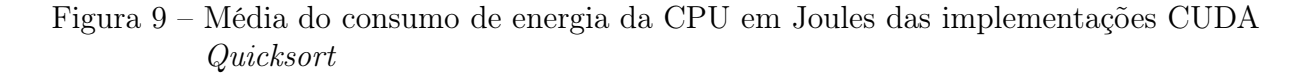

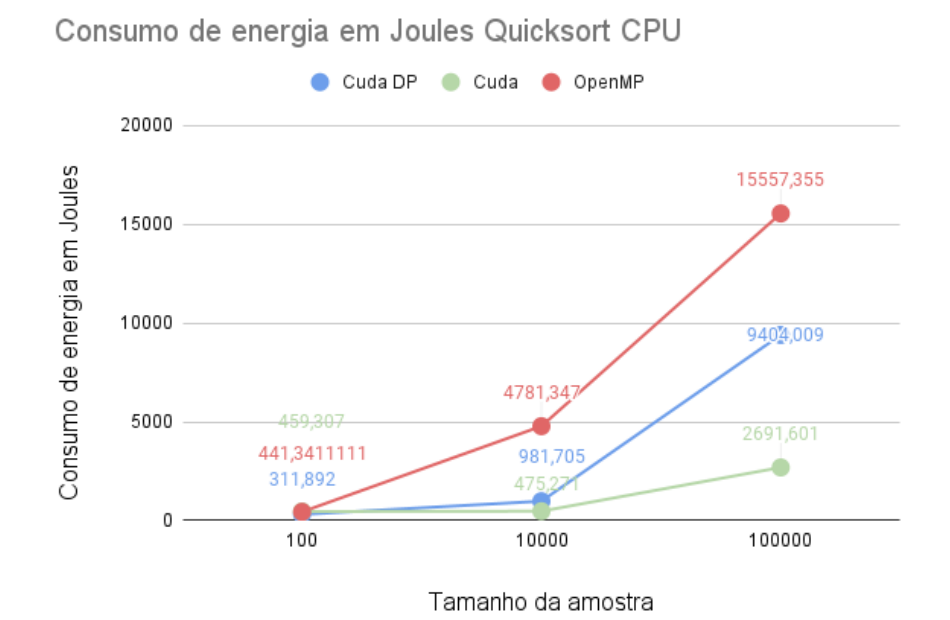

Fonte: do autor

A Figura [9](#page-45-1) demonstra o consumo de energia na CPU das implementações quicksort. Como esperado, as implementações CUDA possuem um menor consumo de energia comparado a OpenMP. Devido a OpenMP ser processada inteiramente na CPU. Adicionalmente, é observado o mesmo padrão da Figura [9](#page-45-1) entre as implementações CUDA.

<span id="page-46-0"></span>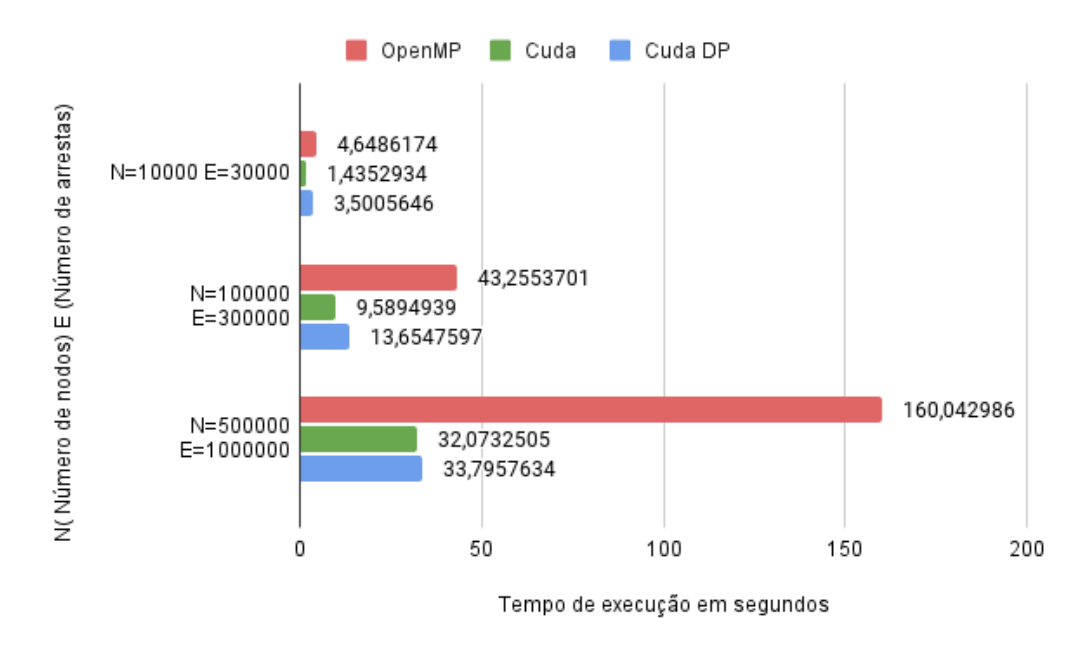

Figura 10 – Média entre execuções das implementações BFS

Fonte: do autor

A Figura [10,](#page-46-0) demonstra o resultado da média entre 10 iterações de 10000 execuções do benchmark em sequencia, de cada uma das 3 implementações do benchmark BFS. Neste é observado um tempo de execução elevada na implementação OpenMP em relação a outras implementações. A razão para tal é o processo de atribuição de vértices. Onde independente da necessidade, threads processarão suas adjacências. Isto é, mesmo que já tenha sido calculada a altura de um nodo e não tenha sido encontrado outro caminho, este ainda será processado. Em contraste, aparenta haver padrão entre as implementações CUDA, onde a diferença entre o tempo de execução destas aparenta diminuir quanto maior o tamanho do problema. É provável que a razão para tal é que existem adjacências suficientes para justificar a chamada do segundo kernel em amostras maiores.

<span id="page-47-0"></span>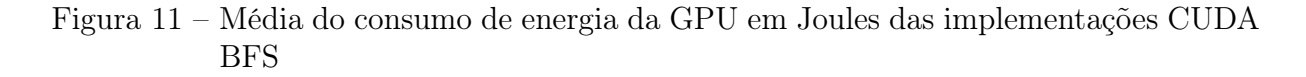

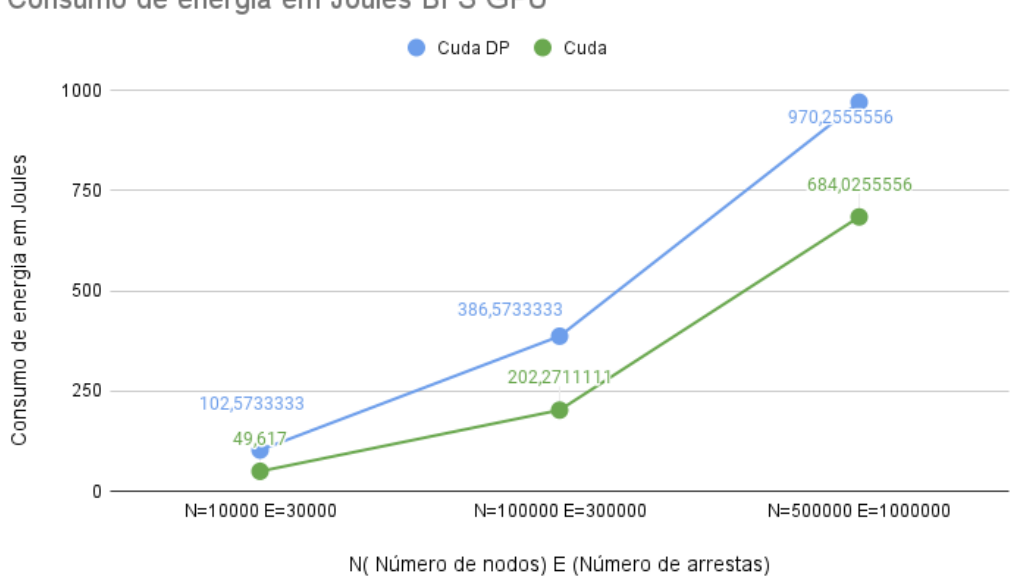

Consumo de energia em Joules BFS GPU

Fonte: do autor

A Figura [11,](#page-47-0) demonstra à média de consumo de energia na GPU das implementações CUDA BFS. Onde é observado que apesar de ambas possuírem tempos de execução comparáveis, há um aumento significativo no consumo de energia na implementação CUDA DP, a razão para tal é o uso do segundo kernel.

<span id="page-47-1"></span>Figura 12 – Média do consumo de energia da CPU em Joules das implementações CUDA BFS

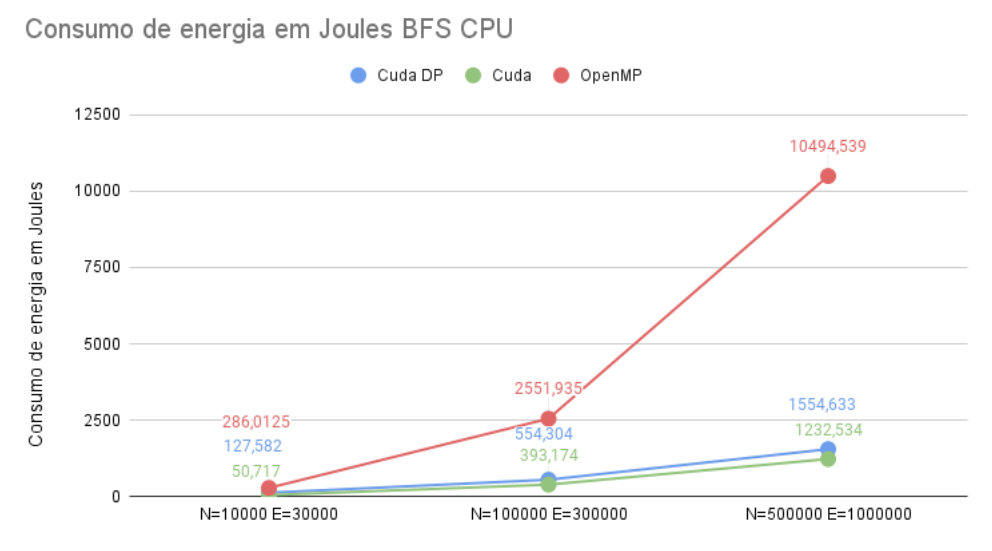

N(Número de nodos) E (Número de arrestas)

Fonte: do autor

A Figura [12,](#page-47-1) demonstra o consumo de energia na CPU durante a execução das implementações BFS. Novamente, é observado um comportamento esperado entras as implementações CUDA e OpenMP. Adicionalmente, há uma diferença entre o consumo de energia das implementações CUDA como observado na Figura [12.](#page-47-1)

<span id="page-48-0"></span>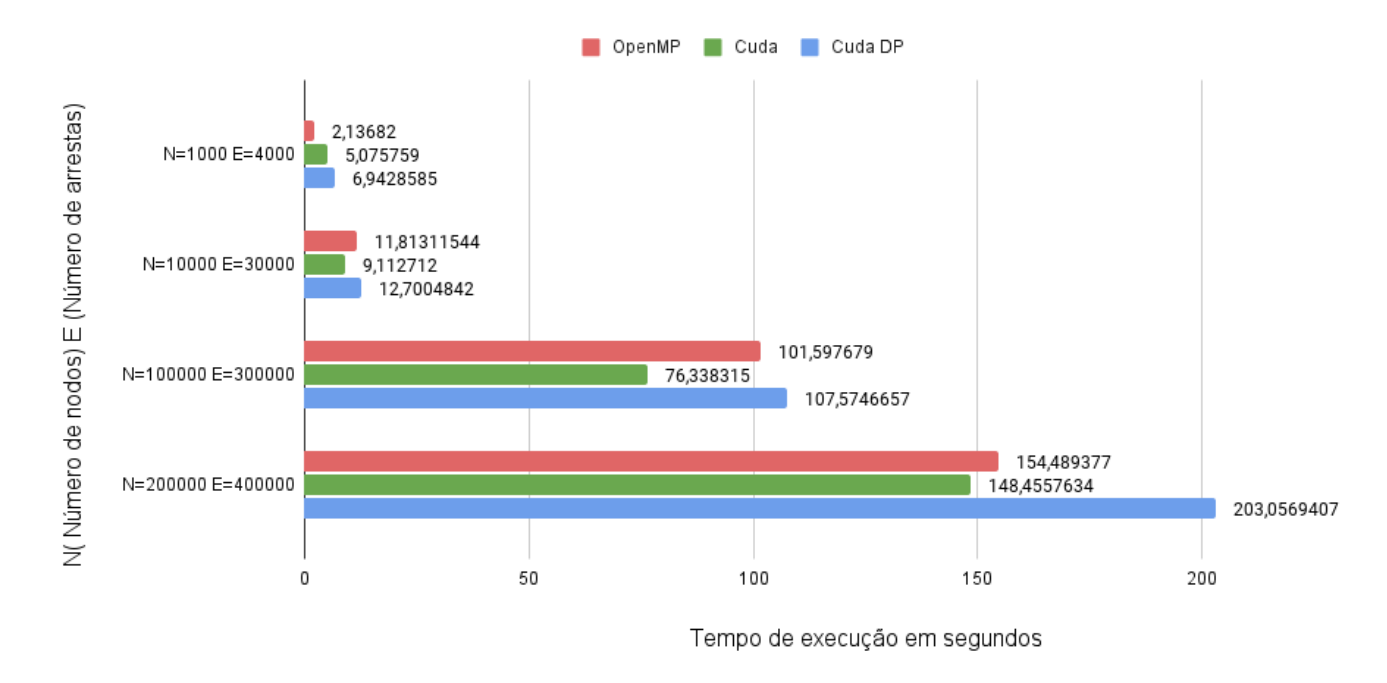

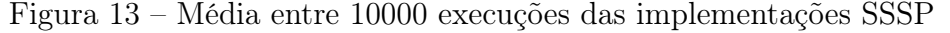

Fonte: Do autor

A Figura [13,](#page-48-0) demonstra o resultado da média entre 10 execuções de 1000 iterações de cada uma das 3 implementações do benchmark Djikstra/SSSP. Onde é observado um tempo de execução elevado na implementação CUDA DP, a razão para tal é a necessidade de sincronização entre threads, após a chamada do kernel secundário. Adicionalmente, é observada um desempenho superior nas implementações CUDA e OpenMP em relação a DP. Ademais, na implementação DP é provável que à condição de chamada recursiva baseada na existência de adjacências tenha criado divergência entre a carga de trabalho entre threads ou a repetição do processamento desnecessário. Já que, nem todos os nodos possuem o mesmo número de adjacências. E essa analise pode ser desnecessária em alguns casos, no entanto, devido à natureza da consistência de memória em DP, não é possível prever este fato durante a execução.

<span id="page-49-0"></span>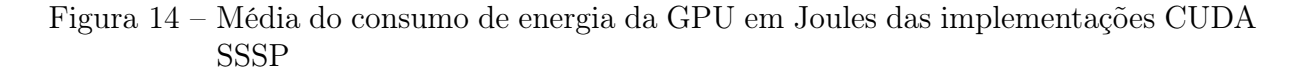

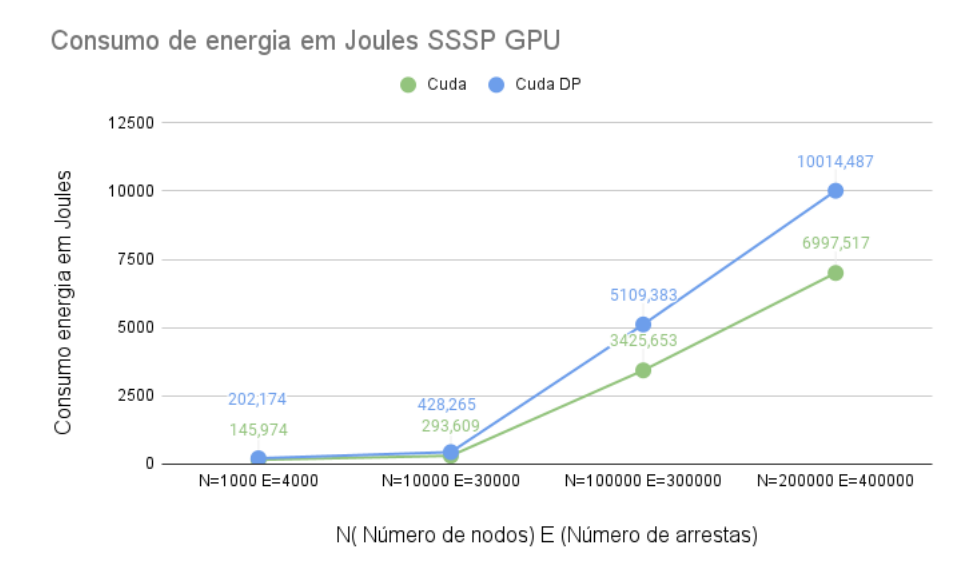

Fonte: Do autor

A Figura [14,](#page-49-0) demonstra a média de consumo de energia na GPU durante a execução das implementações CUDA Djikstra. É observado que mesmo em etapas onde seus tempos eram relativamente próximos, a implementação CUDA DP possui um consumo de energia maior, a razão para tal e o segundo kernel.

<span id="page-49-1"></span>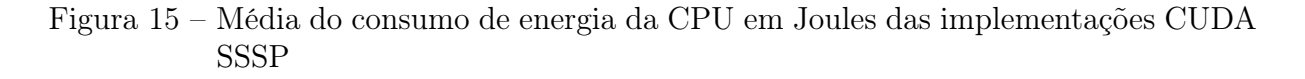

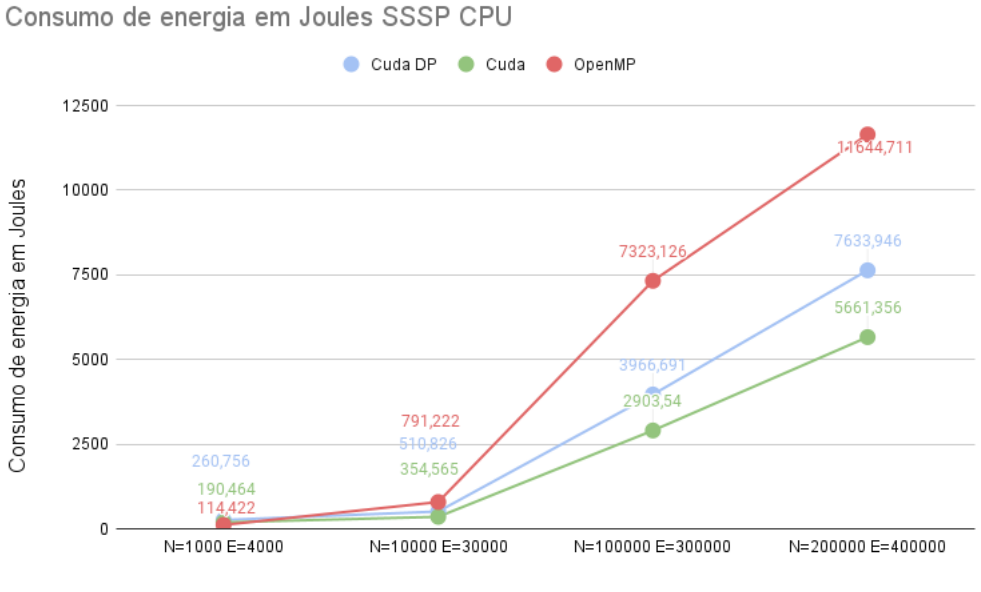

N(Número de nodos) E (Número de arrestas)

Fonte: Do autor

A Figura [15,](#page-49-1) demonstra o consumo de energia da CPU das implementações SSSP. Onde como esperado, a implementação OpenMP possui o maior consumo por ser processada inteiramente na CPU. Após esta, a implementação DP possui o segundo maior e a CUDA padrão o menor consumo.

<span id="page-50-0"></span>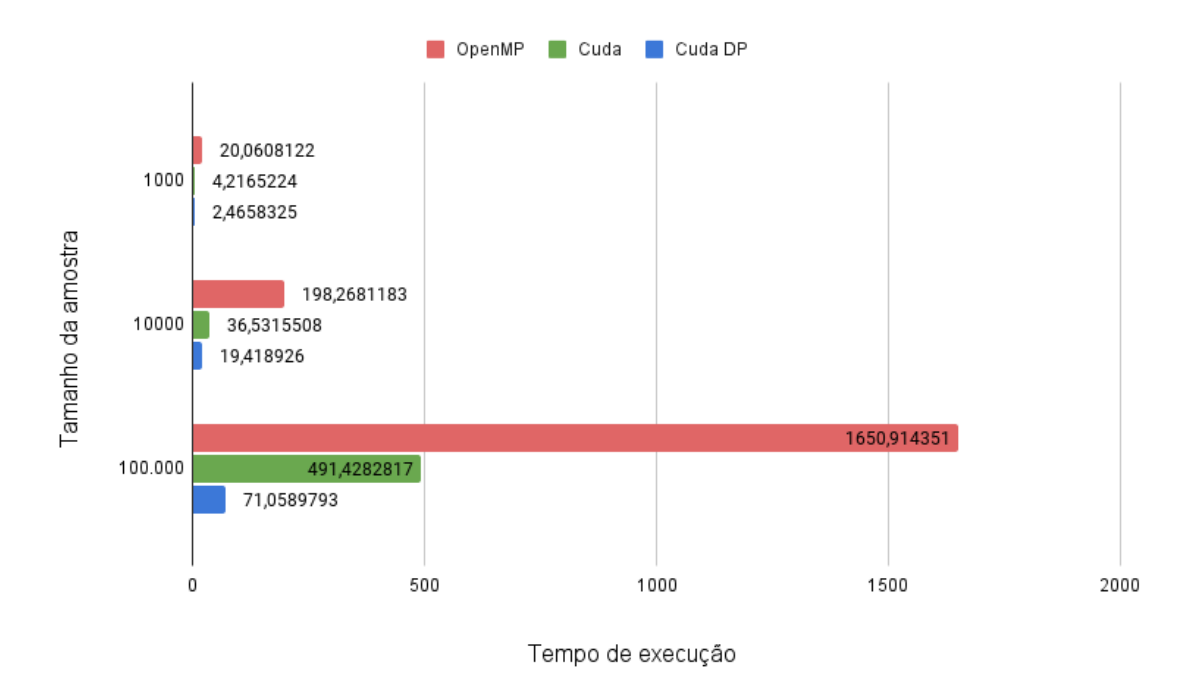

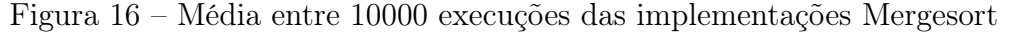

Fonte: do autor

A Figura [16,](#page-50-0) demonstra o resultado da média entre 10 iterações de 10000 execuções do benchmark em sequencia, de cada uma das 3 implementações do benchmark mergesort. Nesta figura é observado um de tempo de execução elevado na implementação OpenMP em comparação a outras implementações. A razão para tal é que foi atribuída uma carga de trabalho desbalanceada para as thread. Em contraste, o desempenho superior do DP é devido ao uso de uma carga de trabalho balanceada entre threads e suficientemente grande para justificar o uso do segundo kernel de busca binaria. Ademais, a implementação CUDA padrão possui um desempenho mediano em relação as outras implementações.

## <span id="page-51-0"></span>Figura 17 – Média do consumo de energia da GPU em Joules das implementações CUDA Mergesort

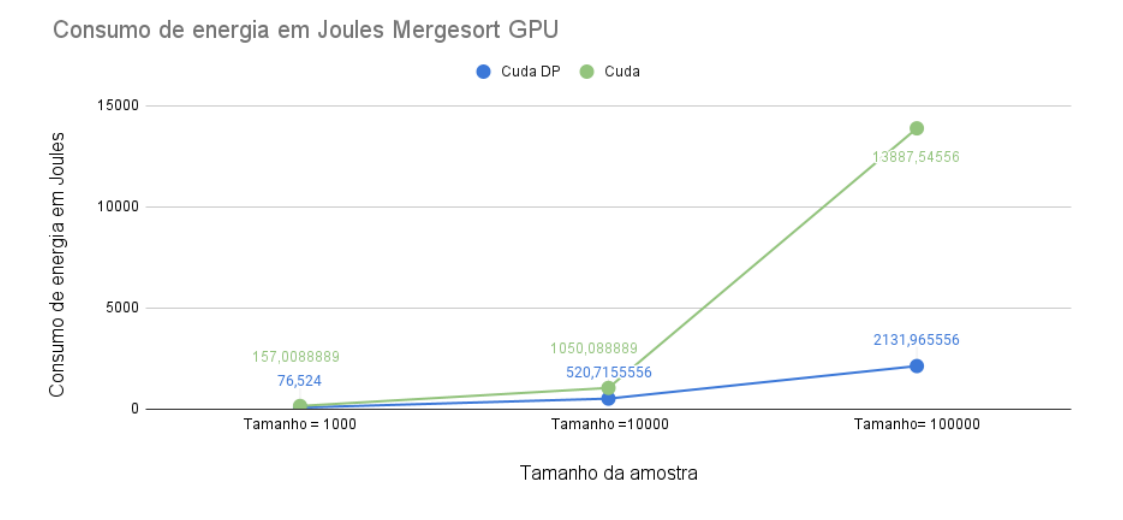

Fonte: do autor

A Figura [17](#page-51-0) demonstra a média de consumo de energia da GPU das implementações CUDA Mergesort Como esperado a implementação DP possui um menor consumo de energia devido ao seu tempo de execução comparativamente menor a implementação CUDA.

## <span id="page-51-1"></span>Figura 18 – Média do consumo de energia da CPU em Joules das implementações CUDA Mergesort

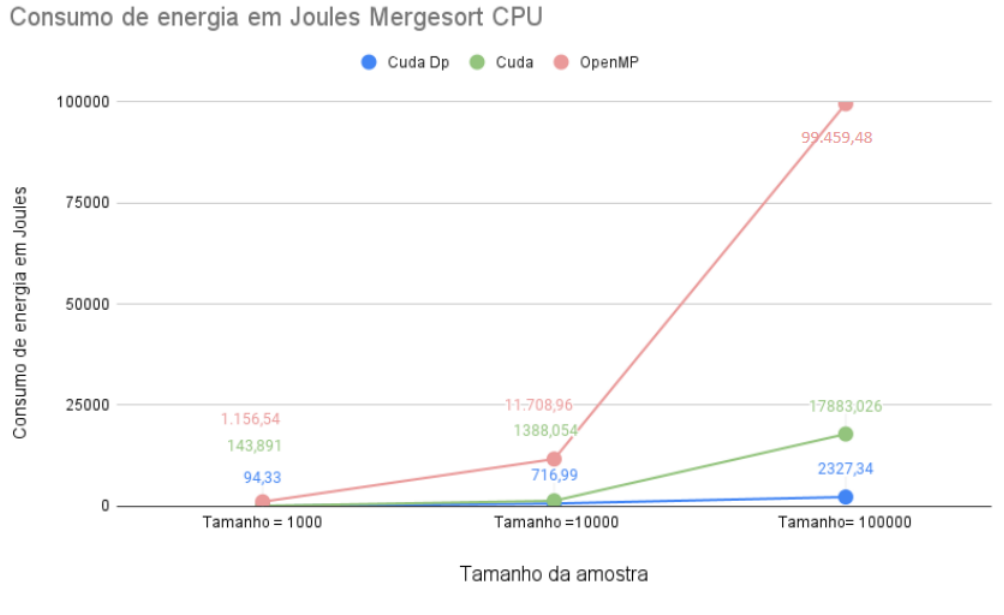

Fonte: do autor

A Figura [18,](#page-51-1) demonstra o consumo de energia na CPU das implementações mergesort. Assim como observado na Figura [17,](#page-51-0) a implementação DP possui um menor consumo

de energia em todos os tamanhos de amostras, devido ao menor tempo de execução. Além disso, como esperado, a implementação com maior consumo de energia foi a OpenMP. Ademais, a implementação com o segundo menor consumo foi a CUDA padrão.

#### <span id="page-52-0"></span>5.1 Dificuldades Encontradas

Nesta Seção encontra-se uma breve descrição sobre as dificuldades encontradas durante o desenvolvimento deste trabalho.

Além das limitações previamente listadas pelo autor, como a profundidade de chamadas recursivas e os custos inerentes do uso de DP, foram encontradas outras características e limitações durante o desenvolvimento deste trabalho que dificultaram a condução dos experimentos. Estas incluem: 1.limitações de memória em relação à quantidade total de chamadas recursivas; 2. dificuldades na implementação de benchmarks devido ao modelo de memória entre pai e filho; 3. Dificuldade da atribuição de um carga de trabalho adequada entre threads.

Elaborando no primeiro ponto, devido à quantidade limitada de memória reservada para chamadas recursivas pendentes, algumas das soluções consideradas anteriormente para os benchmarks, foram modificadas ou descartadas. Pois estas estouravam este limite, e este fato causava um comportamento imprevisível durante a execução de tais. Já que, não era possível inserir estas na fila de chamadas pendentes e estas eram descartadas. Adicionalmente, em relação ao segundo ponto, a inconsistência de memória entre pai e filho dificultou a implementação de soluções para algoritmos tradicionalmente Bottom-Up como o mergesort. E soluções que envolviam uso de filas ou listas, como o BFS, pois não era possível garantir a consistência de elementos acessados, durante a execução do pai ou filho. E por fim, em relação ao terceiro ponto, algumas das abordagens de uso de paralelismo dinâmico consideradas não justificam seu uso. Por razão do speedup providenciado não superava os custos inerentes de DP. Devido à carga de trabalho mal otimizada ou mal distribuído entre threads. Ou seja, é necessária uma análise do trabalho computacional sendo atribuído a kernels e como este é subdividido entre threads.

## <span id="page-53-0"></span>6 CONSIDERAÇÕES FINAIS

Neste trabalho foram exemplificados os custos e benefícios do uso do paralelismo dinâmico para o modelo de programação CUDA. Através da realização de uma comparação entre CUDA, CUDA DP, e OpenMP. Assim, é possível afirmar que CUDA paralelismo dinâmico é uma extensão útil para a redução de tempo de execução e consumo de energia. E seu desempenho se destaca quando utilizada com cargas de trabalho balanceada e suficientemente grande em aplicações que utilizam dados semi-estruturados ou organizados hierarquicamente. Assim como foi demonstrado em relação aos resultados das implementações Mergesort e BFS. No entanto, este possui particularidades que dificultam seu uso para algumas abordagens de solução de problemas. Como problemas onde recursões possuem dependências entre si, soluções Bottom-Up e soluções que requerem profundidade demasiada em suas recursões. Além disso, nem todas abordagens recursivas trazem bons resultados para o desempenho de aplicações. No entanto, programadores experientes que possuem um bom entendimento das características da extensão e de CUDA conseguem contornar estas dificuldades.

## REFERÊNCIAS

<span id="page-54-9"></span><span id="page-54-0"></span>ALANDOLI, M. et al. Using dynamic parallelism to speed up clustering-based community detection in social networks. In: 2016 IEEE 4th International Conference on Future Internet of Things and Cloud Workshops (FiCloudW). [S.l.: s.n.], 2016. p. 240–245. Citado na página [23.](#page-23-0)

<span id="page-54-7"></span>ALIAGA, J. et al. Harnessing cuda dynamic parallelism for the solution of sparse linear systems. Parallel Computing: On the Road to Exascale, IOS Press, v. 27, p. 217, 2016. Citado na página [23.](#page-23-0)

<span id="page-54-1"></span>BARNEY, B. et al. Introduction to parallel computing. Lawrence Livermore National Laboratory, v. 6, n. 13, p. 10, 2010. Citado na página [10.](#page-10-1)

<span id="page-54-8"></span>DIMARCO, J.; TAUFER, M. Performance impact of dynamic parallelism on different clustering algorithms. In: SPIE. Modeling and Simulation for Defense Systems and Applications VIII. [S.l.], 2013. v. 8752, p. 97–104. Citado na página [23.](#page-23-0)

<span id="page-54-10"></span>DONG, J.; WANG, F.; YUAN, B. Accelerating birch for clustering large scale streaming data using cuda dynamic parallelism. In: SPRINGER. International Conference on Intelligent Data Engineering and Automated Learning. [S.l.], 2013. p. 409–416. Citado na página [24.](#page-24-0)

<span id="page-54-2"></span>FALCÃO, D. M. High performance computing in power system applications. In: SPRINGER. International Conference on Vector and Parallel Processing. [S.l.], 1996. p. 1–23. Citado na página [10.](#page-10-1)

<span id="page-54-5"></span>FLYNN, M. Very high-speed computing systems. Proceedings of the IEEE, v. 54, n. 12, p. 1901–1909, 1966. Citado na página [14.](#page-14-1)

<span id="page-54-12"></span>FREE SOFTWARE FOUNDATION. gettimeofday $(2)$  — Linux manual page. [S.l.], 2021. Disponível em:  $\langle$ https://man7.org/linux/man-pages/man2/settimeofday.2.html>. Citado na página [43.](#page-43-1)

<span id="page-54-13"></span>FREE SOFTWARE FOUNDATION.  $\text{perf}(1)$  — Linux manual page. [S.l.], 2022. Disponível em:  $\langle$ https://man7.org/linux/man-pages/man1/perf.1.html#OPTIONS>. Citado na página [43.](#page-43-1)

<span id="page-54-3"></span>GAO, Y.; ZHANG, P. A survey of homogeneous and heterogeneous system architectures in high performance computing. In: 2016 IEEE International Conference on Smart Cloud (SmartCloud). [S.l.: s.n.], 2016. p. 170–175. Citado na página [10.](#page-10-1)

<span id="page-54-11"></span>HAJJ, I. E. et al. Klap: Kernel launch aggregation and promotion for optimizing dynamic parallelism. In: IEEE. 2016 49th Annual IEEE/ACM International Symposium on Microarchitecture (MICRO). [S.l.], 2016. p. 1–12. Citado na página [25.](#page-25-0)

<span id="page-54-4"></span>HENNESSY, D. A. P. J. L. Computer Architecture a Quantitative Approach. [S.l.]: Morgan kaufmann, 2012. Citado na página [13.](#page-13-2)

<span id="page-54-6"></span>HENNESSY, D. A. P. J. L. Computer Organization and Design The hardware/Software Interface. [S.l.]: Morgan kaufmann, 2014. Citado na página [15.](#page-15-1)

<span id="page-55-7"></span>JARZĄBEK, Ł.; CZARNUL, P. Performance evaluation of unified memory and dynamic parallelism for selected parallel cuda applications. The Journal of Supercomputing, Springer, v. 73, n. 12, p. 5378–5401, 2017. Citado na página [22.](#page-22-1)

<span id="page-55-0"></span>JIN, C. et al. A survey on software methods to improve the energy efficiency of parallel computing. The International Journal of High Performance Computing Applications, Sage Publications Sage UK: London, England, v. 31, n. 6, p. 517–549, 2017. Citado na página [10.](#page-10-1)

<span id="page-55-3"></span>KHORNOS GROUP. OpenCL Reference Pages. [S.l.], 2011. Disponível em: [<https://registry.khronos.org/OpenCL/sdk/1.2/docs/man/xhtml/>.](https://registry.khronos.org/OpenCL/sdk/1.2/docs/man/xhtml/) Citado na página [10.](#page-10-1)

<span id="page-55-2"></span>NVIDIA. CUDA  $C++$  Programming Guide. [S.l.], 2022. Disponível em: [<https://docs.nvidia.com/cuda/cuda-c-programming-guide/index.html>.](https://docs.nvidia.com/cuda/cuda-c-programming-guide/index.html) Citado 8 vezes nas páginas [10,](#page-10-1) [11,](#page-11-1) [15,](#page-15-1) [16,](#page-16-3) [17,](#page-17-1) [18,](#page-18-1) [19](#page-19-1) e [20.](#page-20-2)

<span id="page-55-10"></span>OLABI, M. G. et al. A compiler framework for optimizing dynamic parallelism on gpus. In: IEEE. 2022 IEEE/ACM International Symposium on Code Generation and Optimization (CGO). [S.l.], 2022. p. 1–13. Citado na página [24.](#page-24-0)

<span id="page-55-5"></span>OPENMP ARCHITECTURE REVIEW BOARD. OpenMP Application **ProgrammingInterface.** [S.l.], 20221. Disponível em:  $\langle$ https://www.openmp.org/ [wp-content/uploads/OpenMP-API-Specification-5-2.pdf>.](https://www.openmp.org/wp-content/uploads/OpenMP-API-Specification-5-2.pdf) Citado na página [20.](#page-20-2)

<span id="page-55-1"></span>ORACLE. Multithreaded Programming Guide. [S.l.], 2022. Disponível em:  $\langle \text{https://docs.oracle.com/cd/ E26502} \quad 01/\text{pdf/E35303.pdf} \rangle$ . Citado na página [10.](#page-10-1)

<span id="page-55-4"></span>OSHANA, R.; KRAELING, M. Software engineering for embedded systems: Methods, practical techniques, and applications. [S.l.]: Newnes, 2019. Citado na página [15.](#page-15-1)

<span id="page-55-12"></span>OZEN, G.; AYGUADE, E.; LABARTA, J. Exploring dynamic parallelism in openmp. In: Proceedings of the Second Workshop on Accelerator Programming Using Directives. New York, NY, USA: Association for Computing Machinery, 2015. (WACCPD '15). ISBN 9781450340144. Citado na página [25.](#page-25-0)

<span id="page-55-11"></span>PESSOA, T. C. et al. Gpu-accelerated backtracking using cuda dynamic parallelism. Concurrency and Computation: Practice and Experience, Wiley Online Library, v. 30, n. 9, p. e4374, 2018. Citado na página [24.](#page-24-0)

<span id="page-55-8"></span>PLAUTH, M. et al. Using dynamic parallelism for fine-grained, irregular workloads: A case study of the n-queens problem. In: 2015 Third International Symposium on Computing and Networking (CANDAR). [S.l.: s.n.], 2015. p. 404–407. Citado na página [23.](#page-23-0)

<span id="page-55-9"></span>TANG, X. et al. Controlled kernel launch for dynamic parallelism in gpus. In: IEEE. 2017 IEEE International Symposium on High Performance Computer Architecture (HPCA). [S.l.], 2017. p. 649–660. Citado na página [24.](#page-24-0)

<span id="page-55-6"></span>WANG, J.; YALAMANCHILI, S. Characterization and analysis of dynamic parallelism in unstructured gpu applications. In: IEEE. 2014 IEEE International Symposium on Workload Characterization (IISWC). [S.l.], 2014. p. 51–60. Citado na página [22.](#page-22-1)

<span id="page-56-1"></span>YANG, Y.; ZHOU, H. Cuda-np: Realizing nested thread-level parallelism in gpgpu applications. In: Proceedings of the 19th ACM SIGPLAN Symposium on Principles and Practice of Parallel Programming. New York, NY, USA: Association for Computing Machinery, 2014. (PPoPP '14), p. 93–106. ISBN 9781450326568. Citado na página [25.](#page-25-0)

<span id="page-56-0"></span>ZHANG, P. et al. Dynamic parallelism for simple and efficient gpu graph algorithms. In: Proceedings of the 5th Workshop on Irregular Applications: Architectures and Algorithms. [S.l.: s.n.], 2015. p. 1–4. Citado na página [22.](#page-22-1)